**Visual Computing Systems Stanford CS348K, Fall 2018**

### **Lecture 18:**

### **Mapping Shading Languages to GPU Hardware ML Framework Discussion A Quick Lecture on Rendering for VR**

### **Shading system implementation (Efficiently mapping shading computations to GPU hardware)**

### **Shading often has very high arithmetic intensity**

```
sampler mySamp;
Texture2D<float3> myTex; 
float3 ks; 
float shinyExp;
float3 lightDir;
float3 viewDir; 
float4 phongShader(float3 norm, float2 uv)
{
   float result; 
   float3 kd;
   kd = myTex.Sample(mySamp, uv);
   float spec = dot(viewDir, 2 * dot(-lightDir, norm) * norm + lightDir);
   result = kd * clamp(dot(lightDir, norm), 0.0, 1.0); 
   result += ks * exp(spec, shinyExp); 
   return float4(result, 1.0); 
}
```
**3 scalar foat operations + 1 exp() 8 foat3 operations + 1 clamp() 1 texture access**

### **Vertex processing often has even higher arithmetic intensity than fragment processing (less use of texturing)**

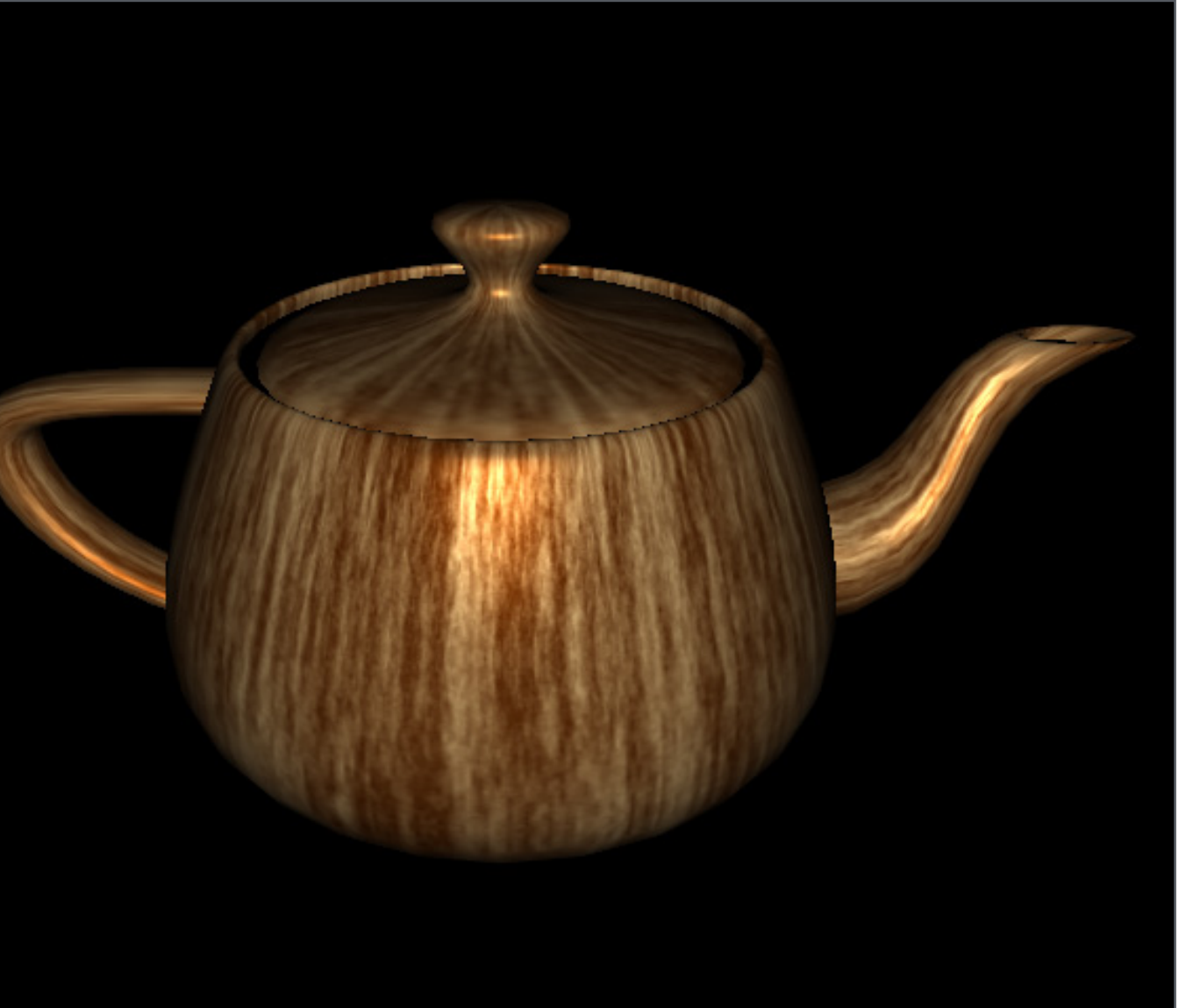

**Image credit: http://caig.cs.nctu.edu.tw/course/CG2007** 

## **Review: fctitious throughput processor**

**▪ Processor decodes one instruction per clock** 

### **Instruction controls all eight SIMD execution units**

**- SIMD = "single instruction multiple data"** 

### **▪ "Explicit" SIMD:**

- **- Vector instructions manipulate contents of 8x32-bit (256 bit) vector registers**
- **- Execution is all within one hardware execution context**
- **▪ "Implicit" SIMD (SPMD, "SIMT"):**
	- **- Hardware executes eight unique execution contexts in "lockstep"**
	- **- Program binary contains scalar instructions manipulating 32-bit registers**

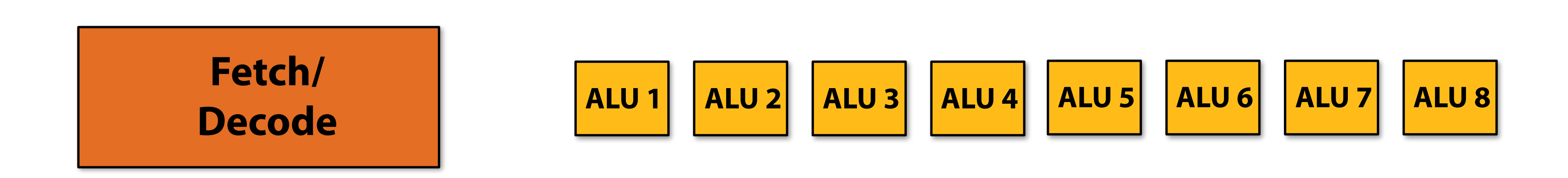

### **Mapping fragments to execution units:**

**Map fragments to "vector lanes" within one execution context (explicit SIMD parallelism) or to unique contexts that share an instruction stream (parallelization by hardware)**

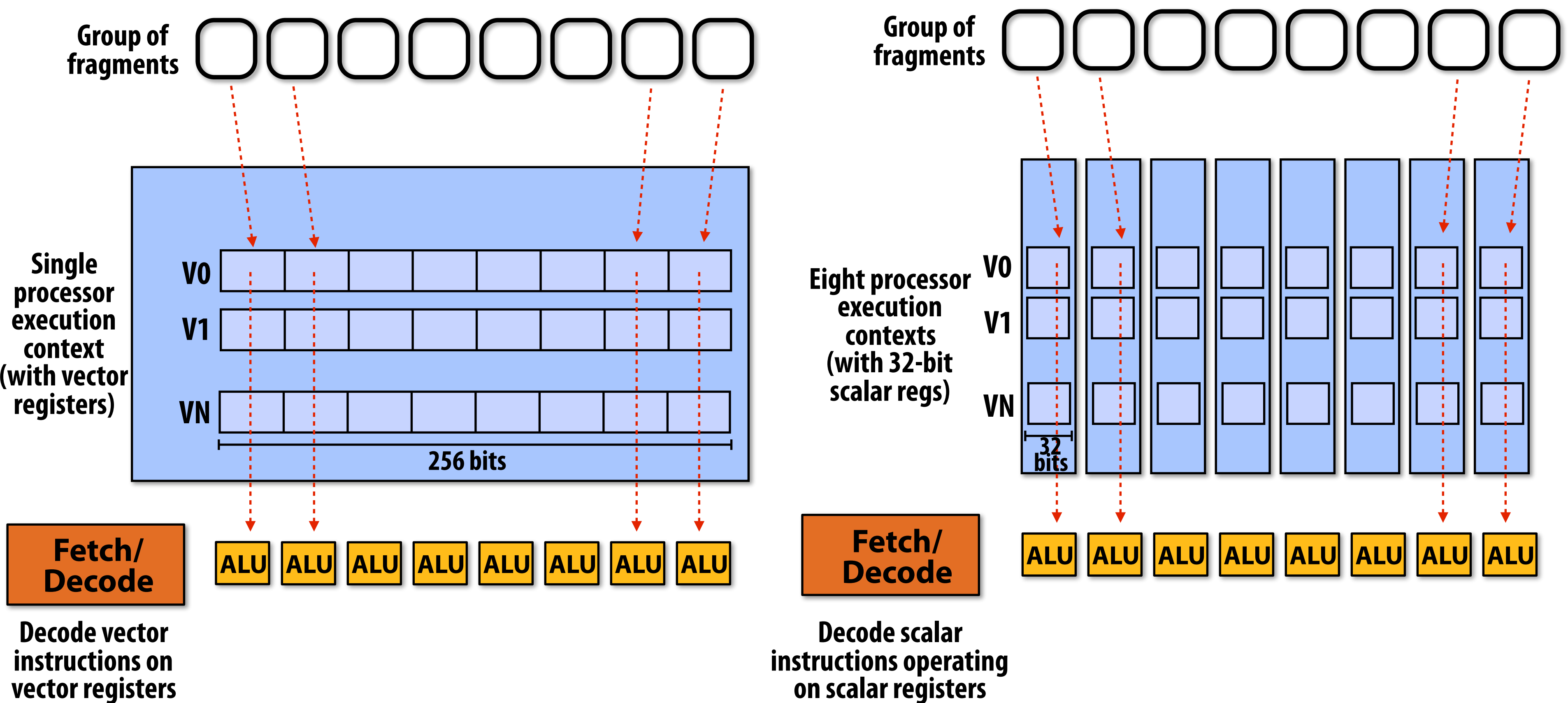

## **GLSL/HLSL shading languages adopt a SPMD programming model**

- **▪ SPMD = single program, multiple data** 
	- **- Programming model used in writing GPU shader programs** 
		- **- What's the program?**
		- **- What's the data?**
	- **- Also adopted by CUDA and ISPC**
- **▪ How do we implement a SPMD program on SIMD hardware?**

### **Example 1: shader with a conditional**

```
sampler mySamp;
Texture2D<float3> myTex; 
float4 fragmentShader(float3 norm, float2 st, float4 frontColor, float4 backColor)
{ 
   float4 tmp; 
   if (norm[2] < 0) // sidedness check (direction of Z component of normal) 
   { 
      tmp = backColor; 
   } 
   else 
   { 
      tmp = frontColor; 
      tmp *= myTex.sample(mySamp, st);
   }
   return tmp; 
}
```
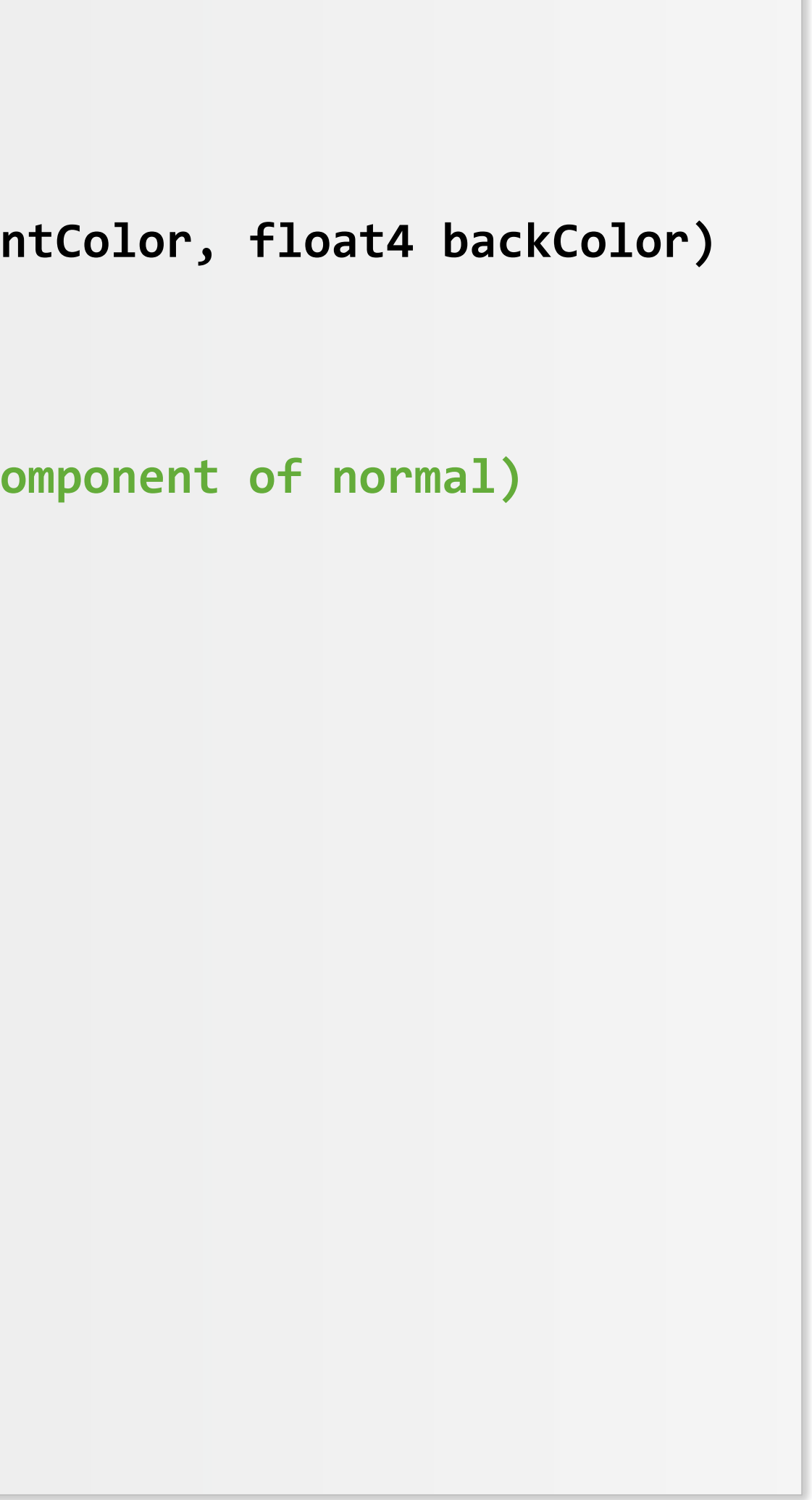

## **Example 2: predicate is uniform expression**

```
sampler mySamp;
Texture2D<float3> myTex; 
float myParam; // uniform value
float myLoopBound; 
float4 fragmentShader(float3 norm, float2 st, float4 frontColor, float4 backColor)
{ 
    float4 tmp; 
   if (myParam < 0.5)
    { 
        float scale = myParam * myParam; 
        tmp = scale * frontColor; 
    } 
    else 
    { 
       tmp = backColor; 
    } 
    return tmp; 
}
```
**Notice: predicate is uniform expression (same result for all fragments)**

### **Improved efficiency: processor executes uniform instructions using scalar execution units**

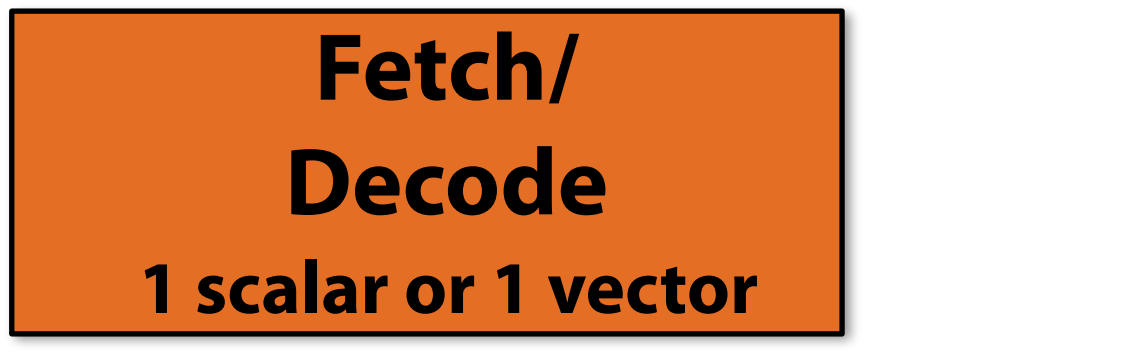

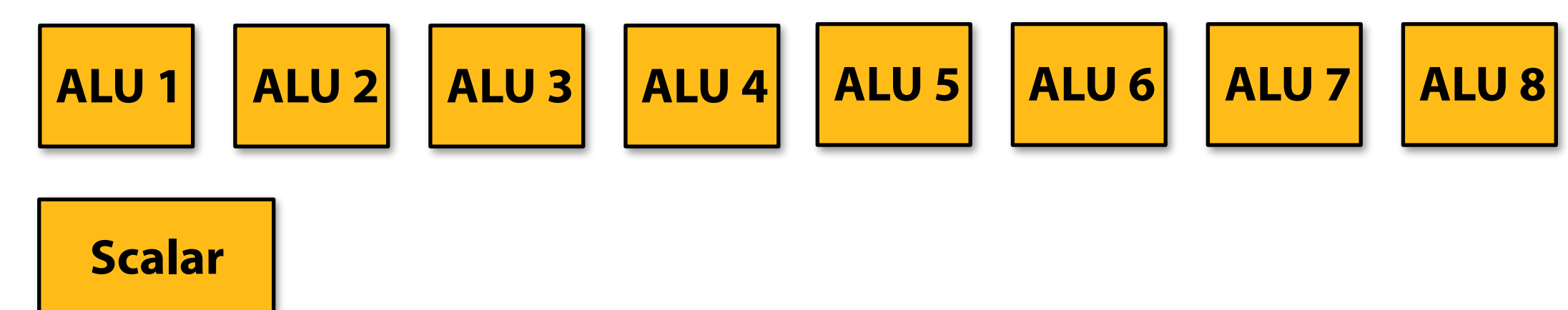

### **Logic shared across all "vector lanes" need only be performed once (not repeated by every vector ALU)**

**Scalar logic identifed at compile time (compiler generates different instructions)**

```
float3 lightDir[MAX_NUM_LIGHTS]; 
int numLights; 
float4 multiLightFragShader(float3 norm, float4 surfaceColor)
{ 
    float4 outputColor; 
    for (int i=0; i<num_lights; i++) {
      outputColor += surfaceColor * clamp(0.0, 1.0, dot(norm, lightDir[i])); 
    } 
}
```
## **Improving the fctitious throughput processor**

### **▪ Now decode two instructions per clock**

**- How should we organize the processor to execute those instructions?**

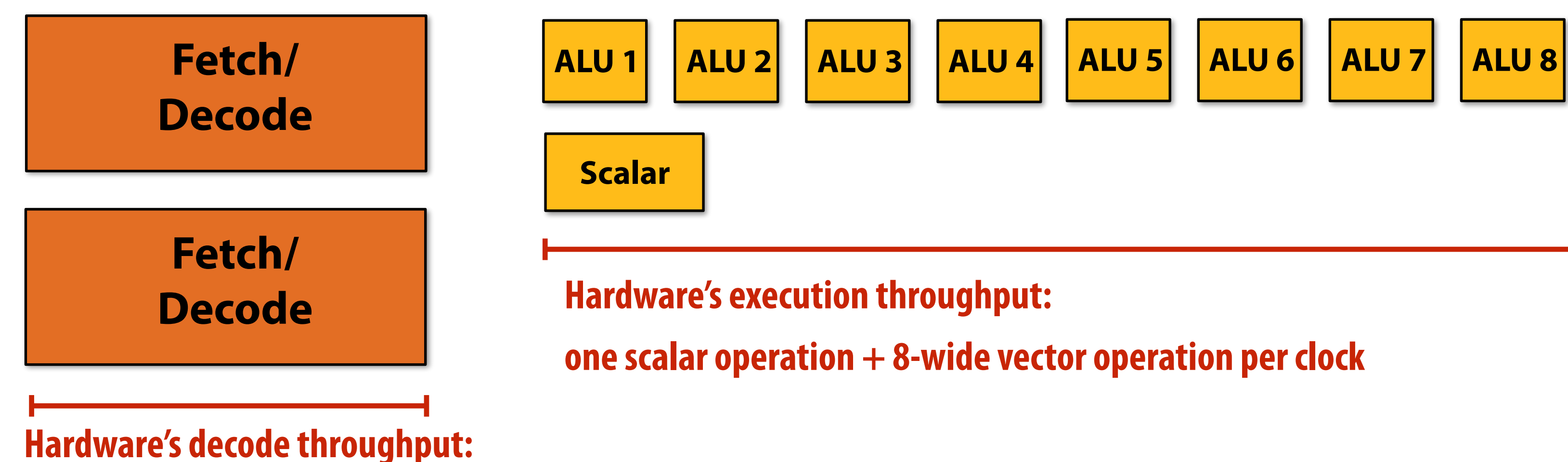

**two instructions per clock**

## **Three possible organizations**

### **▪ Execute two instructions (one scalar, one vector) from same execution context - One execution context can fully utilize the processor's resources, but requires instruction-level-parallelism**

**in instruction stream** 

### **▪ Execute unique instructions in two different execution contexts**

- **- Processor needs two runnable execution contexts (twice as much parallel work must be available)**
- **- But no ILP in any instruction stream is required to run machine at full throughput**

### **▪ Execute two SIMD operations in parallel (e.g., two 4-wide operations)**

- **- Signifcant change: must modify how ALUs are controlled: no longer 8-wide SIMD**
- **- Instructions could be from same execution context (ILP) or two different ones**

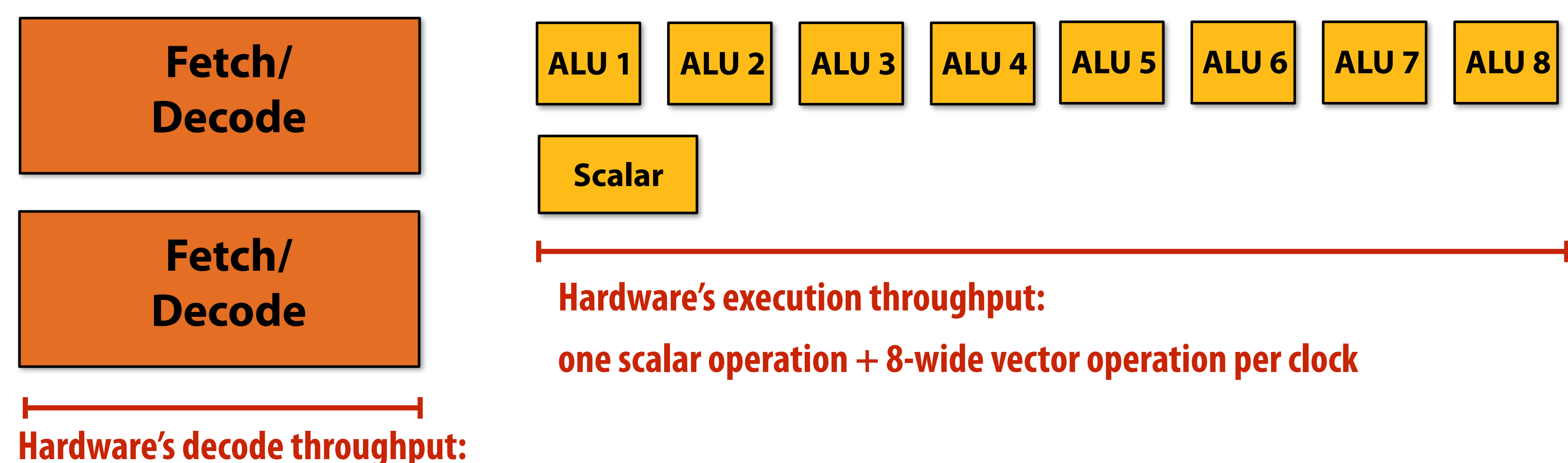

**two instructions per clock**

## **NVIDIA GTX 1080 (2016)**

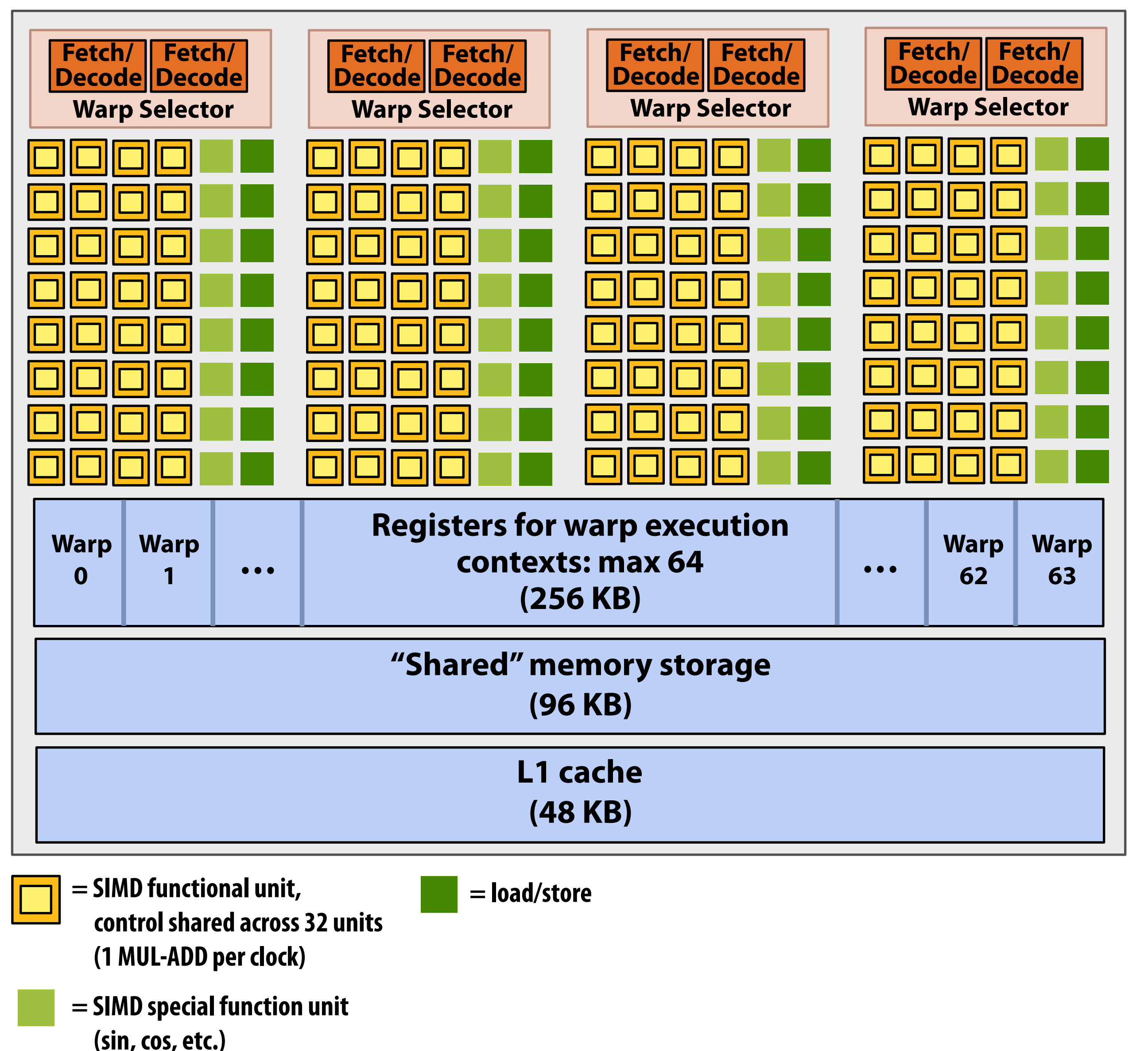

**Instructions operate on 32 pieces of data at a time (instruction streams called "warps").** 

**This is one NVIDIA Pascal GP104 streaming multi-processor (SM) unit**

- **■** Different instructions from **up to four warps can be executed simultaneously (simultaneous multithreading)** 
	- **▪ Up to 64 warps are interleaved on the SM (interleaved multithreading)**
	- **▪ Over 2,048 fragments/ vertices/etc can be processed concurrently by a core**

**Stanford CS348K, Fall 2018**

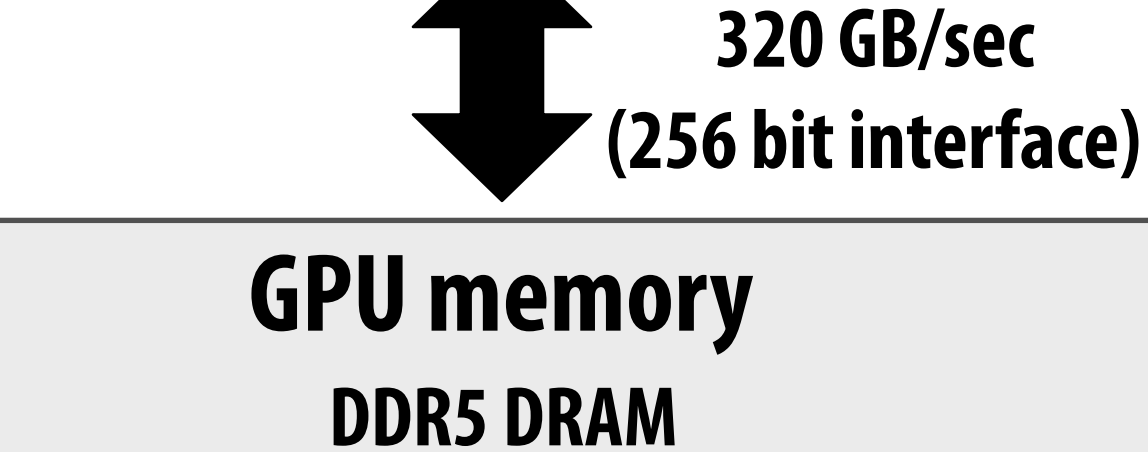

## **NVIDIA GTX 1080 (20 SMs)**

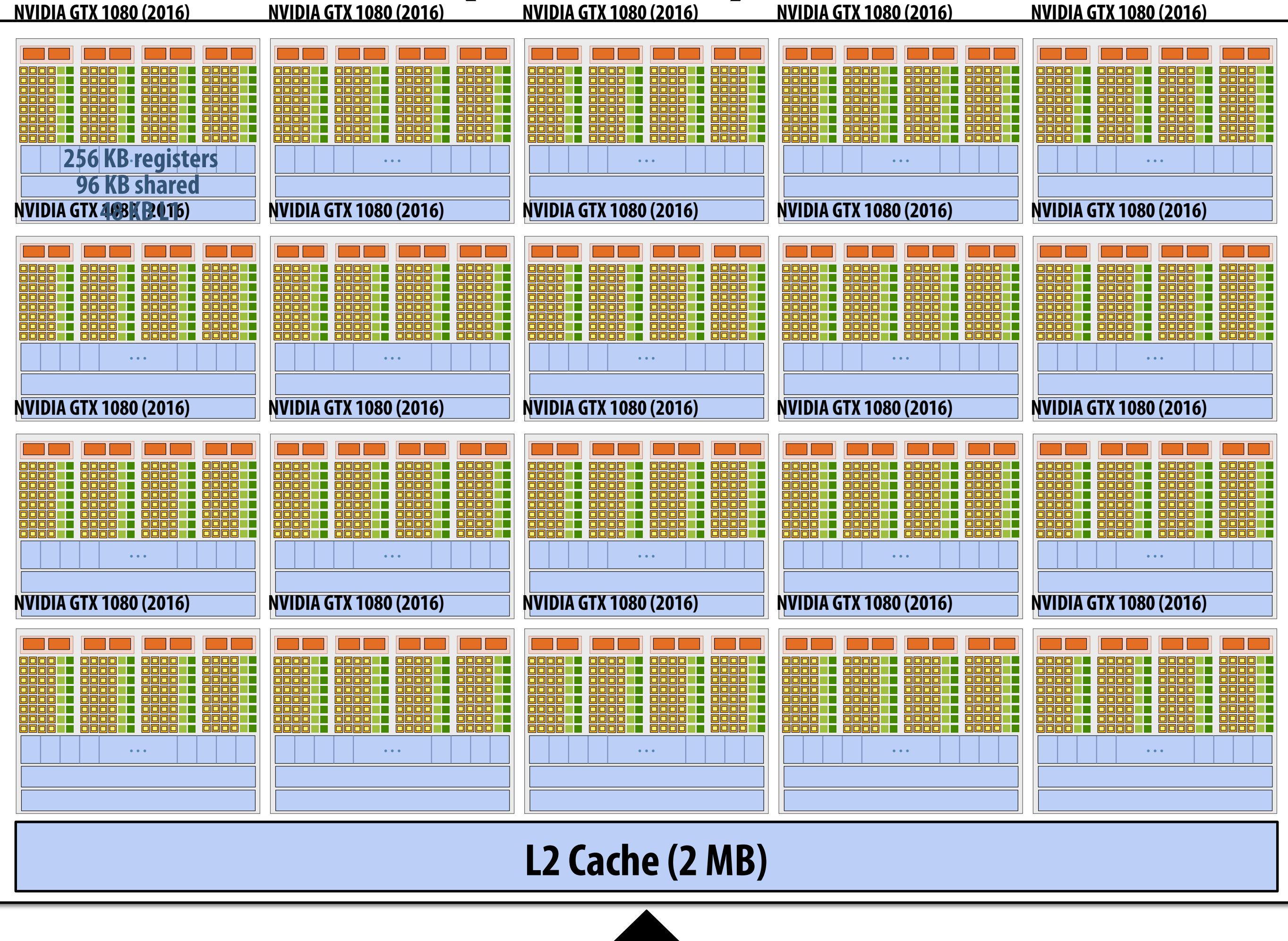

## **Shading languages summary**

### **▪ Convenient/simple abstraction:**

- **- Wide application scope: implement any logic within shader function subject to input/output constraints.**
- **- Independent per-element SPMD programming model (no loops over elements, no explicit parallelism)**
- **- Built-in primitives for texture mapping**

### **▪ Facilitate high-performance implementation:**

- **- SPMD shader programming model exposes parallelism (independent execution per element)**
- **- Shader programming model exposes texture operations (can be scheduled on specialized HW)**

### **▪ GPU implementations:**

- **- Wide SIMD execution (shaders feature coherent instruction streams)**
- **- High degree of multi-threading (multi-threading to avoid stalls despite large texture access latency)** 
	- **- e.g., NVIDIA GPU: 16 times more warps (execution contexts) than can be executed per clock**
- **- Fixed-function hardware implementation of texture fltering (efficient, performant)**
- **- High performance implementations of transcendentals (sin, cos, exp) -- common operations in shading**

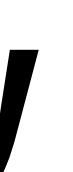

## **One fnal thought**

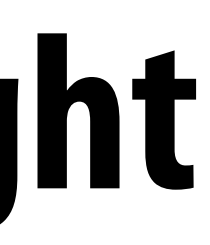

### **Recall: modern GPU is a heterogeneous processor**

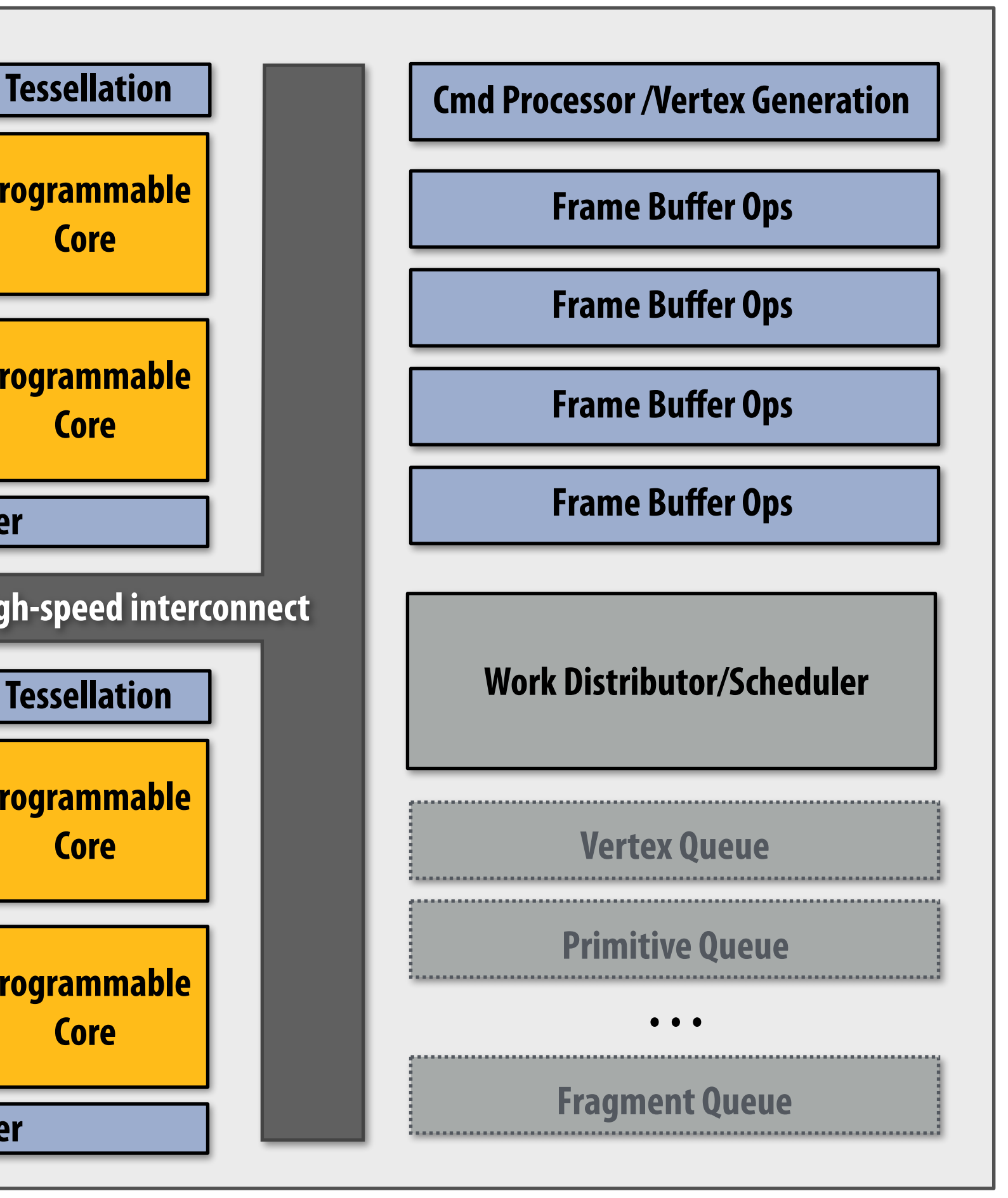

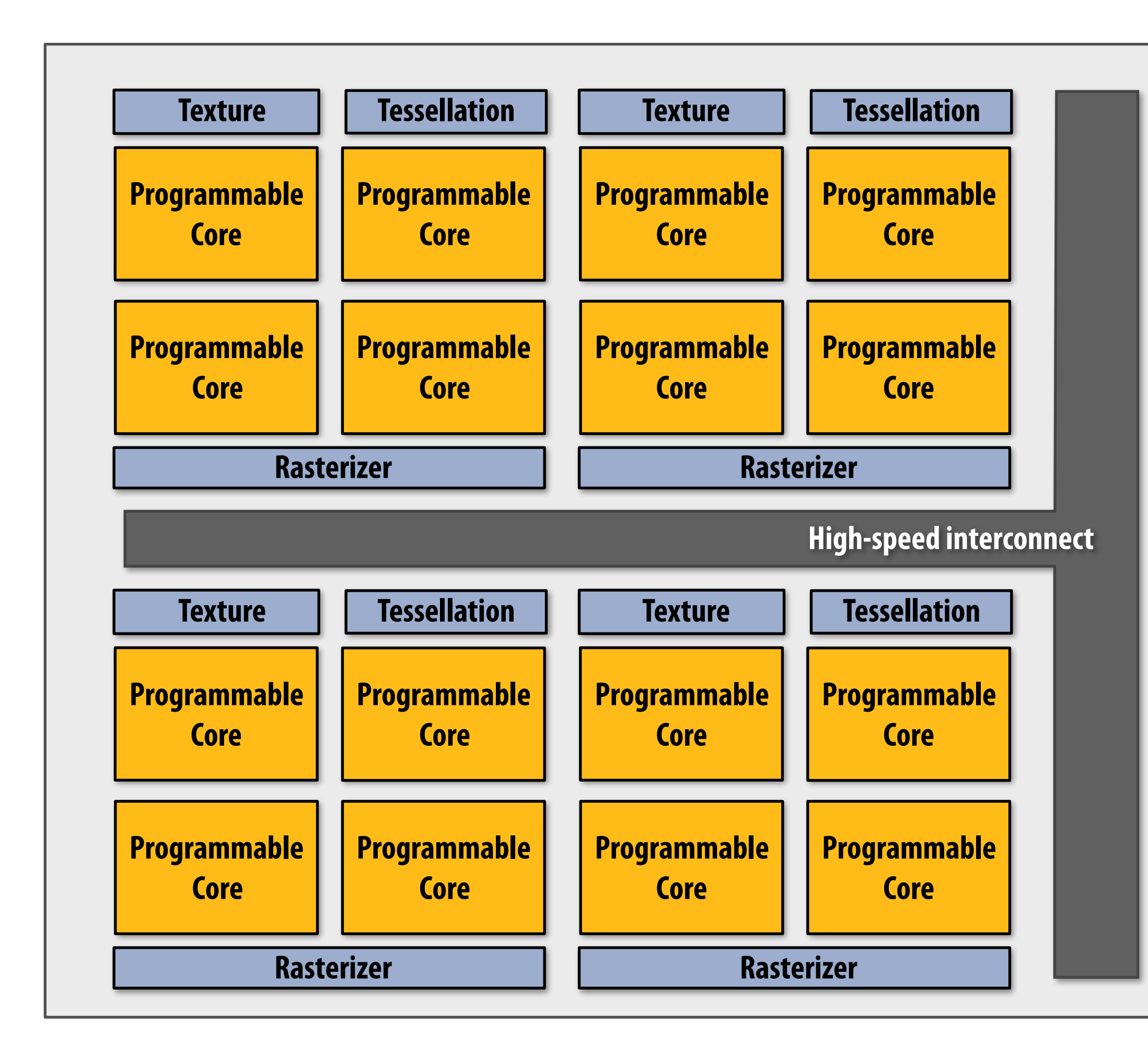

## **An unusual aspect of GPU design (when running graphics pipeline)**

- **▪ Fixed-function components on a GPU control the operation of the programmable components** 
	- **- Fixed-function logic generates work (input assembler, tessellator, rasterizer generate elements)**
	- **- Programmable logic defnes how to process generated elements**
- **▪ Application-programmable logic forms the inner loops of the rendering computation, not the outer loops!**

### **▪ Ongoing debate: can we fip this design around?**

**- Maintain efficiency of heterogeneous hardware implementation, but give software control of how pipeline is mapped to hardware resources**

**Contrast this design to video decode/tensor core interfaces on a SoC**

## **Discussion: what are the key components of a DL framework?**

## **Concept 1**

- **▪ Defning operations and graphs**
- **▪ Recall words of wisdom from Bill Mark** 
	- **- The reason to use accelerators is for performance**
	- **- So high-productivity programming language better not prevent you from getting good performance**

◦● ⊓

## **Operators written in lower-level languages**

### **▪ Common design choice in major frameworks like TensorFlow/ [MX.net/PyTorch](http://MX.net/PyTorch)**

```
tf.nn.conv2d(
    input,
    filter,
    strides.
    padding,
    use_cudnn_on_gpu=True,
    data_format='NHWC',
    dilations=[1, 1, 1, 1],
    name=None
```
Defined in generated file: tensorflow/python/ops/gen\_nn\_ops.py.

Computes a 2-D convolution given 4-D input and filter tensors.

Given an input tensor of shape [batch, in\_height, in\_width, in\_channels] and a filter / kernel tensor of shape [filter\_height, filter\_width, in\_channels, out\_channels], this op performs the following:

- 1. Flattens the filter to a 2-D matrix with shape [filter\_height  $*$  filter\_width  $*$  in\_channels, output\_channels].
- 2. Extracts image patches from the input tensor to form a virtual tensor of shape [batch, out\_height, out\_width, filter\_height \* filter\_width \* in\_channels].
- 3. For each patch, right-multiplies the filter matrix and the image patch vector.

In detail, with the default NHWC format,

```
output[b, i, j, k] =
    sum_{di, dj, q} input[b, strides[1] * i + di, strides[2] * j + dj, q] *filter[di, dj, q, k]
```
Must have  $strides[0] = strides[3] = 1$ . For the most common case of the same horizontal and vertices strides, strides =  $[1, \text{ stride}, \text{ stride}, 1].$ 

Args:

• input: A Tensor. Must be one of the following types: half, bfloat16, float32, float64. A 4-D tensor. The dimension order is interpreted according to the value of data\_format, see below for details.

 $\bullet \bullet$   $\Box$ **Operation implementations in low-level language like CUDA, or performance library like cuDNN or MKL-DNN**

### **Challenge many parameters to existing operators, researchers create new types of operators**

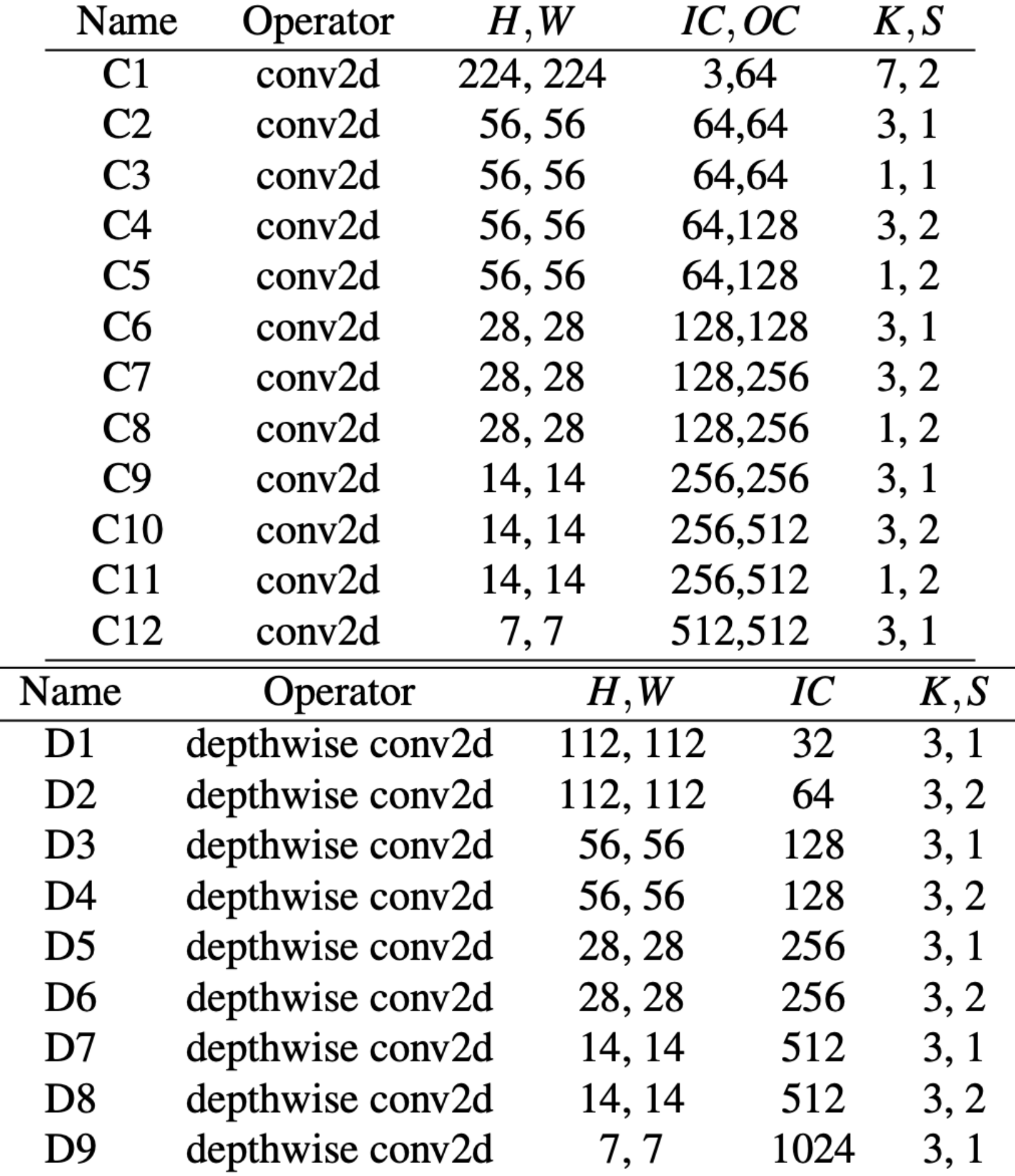

### **Increasing use of neural architecture search is leading to increasing number of layer parameterizations.**

### **Interest in compiler support for generating implementations**

### **▪ Example: AutoTVM**

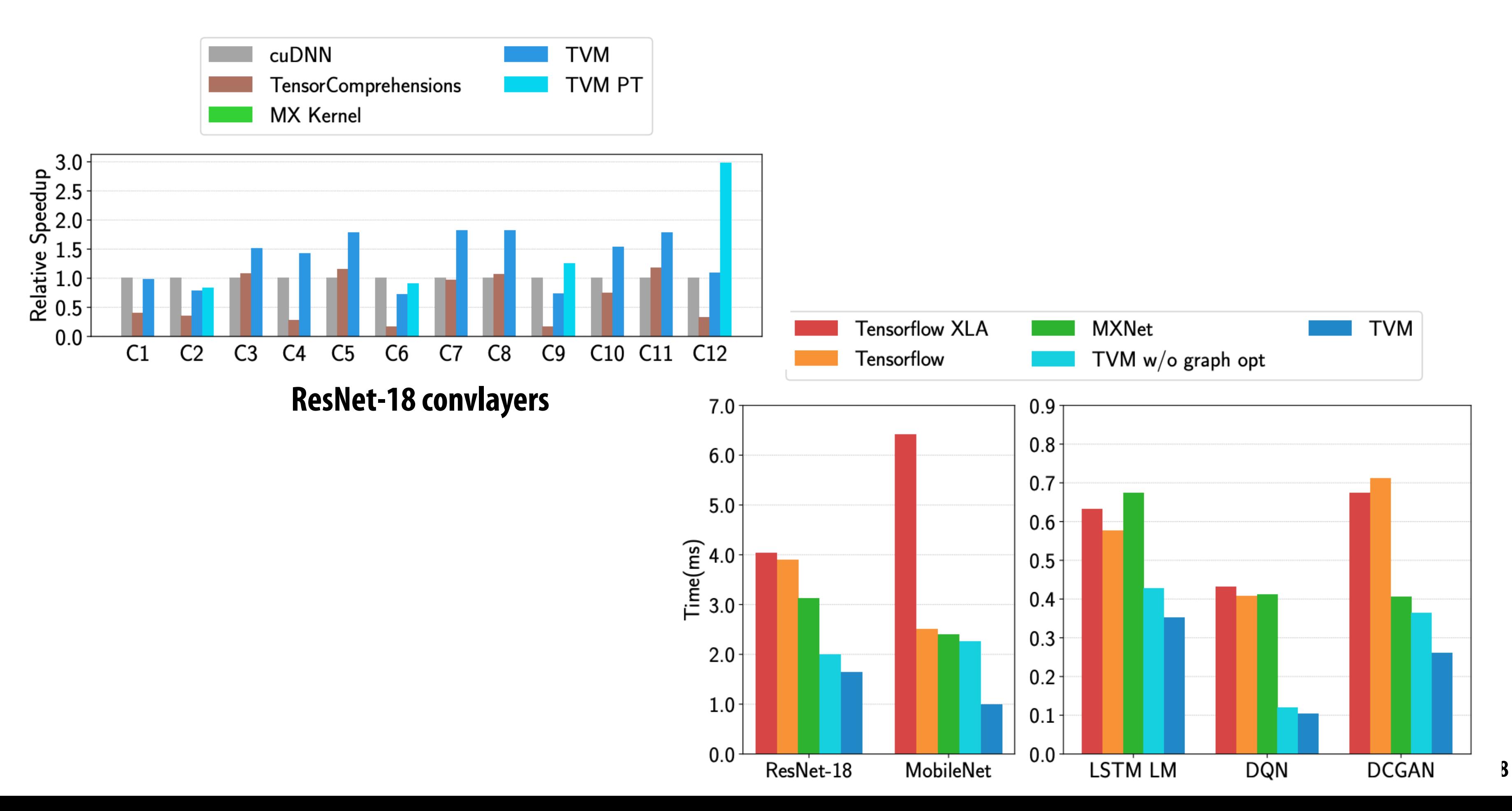

- **- Simulated annealing based search over schedule space**
- **- Variant of Halide scheduling language where programmer defnes parameterized space space, not a specifc schedule**

## **Concept 2**

- **▪ Eager vs. lazy evaluation**
- **Lazy = construct entire computation graph (IR), then execute computation** 
	- **- Traditional TensorFlow/[mx.Net](http://mx.Net)**
	- **- PyTorch JIT**
- **▪ Eager = perform computations as NN library calls are evaluated** 
	- **- PyTorch**
	- **- TensorFlow Eager**

 $\mathcal{F}$ 

## **Concept 3**

### **▪ Challenge of writing gradients**

**black = algorithm code in CUDA red = gradient code in CUDA**

**[Figure credit: Li et al 18]**

```
\label{thm:linear} \begin{array}{ll} \textit{Window} \leq \textit{isstream} \\ \textit{Window} \leq \textit{math} \end{array}extern THCState *state;
 _device__ float diff_abs(float x) {<br>float eps = 1e-8;
  return sqrt(x*x+eps);
  _device__ float d_diff_abs(float x) {
  floateps = 1e-8;return x/sqrt(x*x+eps);
  _device__ float weight_z(float x) {
  float abx = diff\_abs(x);return max(1.0f-abx, 0.0f);
  _device__ float d_weight_z(float x) {
  float abx = diff\_abs(x);if(abx > 1.0f) (
    return 0.0f;
    // return abx;
  } else {<br>return d_diff_abs(x);
 _global_ void BilateralSliceApplyKernel(
    int64_t nthreads,
    const float* grid, const float* guide, const float* input,
     const int bs, const int h, const int w,
    const int gh, const int gw, const int gd,
     const int input_chans, const int output_chans
    float* out)
  // - Samples centered at 0.5.
  // - Repeating boundary conditions
  int grid_chans = (input_chans+1)*output_chans;
  int coeff_stride = input_chans+1;
  const int64_t idx = blockIdx.x*blockDim.x + threadIdx.x;
  if(idx < nthreads)int x = i dx %int y = (idx / w) % h:
   int out_c = (idx / (w*h)) % output_chans;<br>int b = (idx / (output_chans*w*h));
    float gx = (x+0.5f)*gy/(1.0f*u);float gy = (y+0.5f)*gh/(1.0f*h);
    float gz = guide[x + w*(y + h*b)]*gd;
    int fx = static_cast<int>(floor(gx-0.5f));
     int fy = static_cast<int>(floor(gy-0.5f));
    int fz = static cast<int>(floor(gz-0.5f));
    // Grid strides
     int sx = 1
     int sy = g w;int sz = gw*gh;
   int sc = gw*gh*gd;<br>int sb = grid_chans*gd*gw*gh;
    float value = 0.0f;for (int in_c = 0; in_c < coeff_stride; ++in_c) {
       \begin{array}{lll} \text{float coeff\_sample} = 0.0f; \end{array} for (int xx = fx; xx < fx+2; ++xx) {
          \begin{array}{l} \mbox{int } x_- = \max(\min(xx,~ya-1),~0);\\ \mbox{float } wx = \max(1.0\,f - abs(xx+0.5-gx),~0.0f);\\ \mbox{for } (\mbox{int yy = fy};~yy < fy+2;~\mbox{+yy}) \end{array}int y_-=\max(\min{(yy, gh-1)}, 0);float wy = max(1.0f-abs(yy+0.5-gy), 0.0f);
            for (int zz = fz; zz < fz+2; ++zz)
               int z_-=\max(\min(zz, gd-1), 0);
              float wz = weight_z(zz+0.5-gz);
              int grid_idx =
                 sc*(coeff_stride*out_c + in_c) + sz*z_ + sx*x_
                                                      + sy*y_ + sb+b;
              coeff_sample += grid[grid_idx]*wx*wy*wz
       } // Grid trilinear interpolation
       if (in_c < input_{char})\begin{array}{l} \mbox{int input\_idx = x + wt(y + input\_chans*(in_c c + h*b));}\\ \mbox{value += coeff\_sampled = input\_idx];} \end{array}} else { // Offset term
          value += coeff_sample;
     outListx] = value;_global__ void BilateralSliceApplyGridGradKernel(
    int64_t nthreads,
    const float* grid, const float* guide, const float* input,
     const float* d_output, const int bs, const int h, const int w,
    const int gh, const int gw, const int gd,
     const int input_chans, const int output_chans
     float* out)
 int grid_chans = (imput_chans+1)*output_chans;<br>int coeff_stride = input_chans+1;
  const int64_t idx = blockIdx.x*blockDim.x + threadIdx.x;
  if(idx < nthenends) {
   int gx = idx % gx;<br>int gy = (idx / gw) % gh;
    int gz = (idx / (gh*gw)) % gd;
           = (idx / (gd*gh*gw)) % grid_chans
    int b = (idx / (grid_chans*gd*gw*gh));
    float scale_w = w*1.9/gwfloat scale_h = h \star 1.0/gh
    int left_x = static_cast<int>(floor(scale_w*(gx+0.5-1)));
    int right_x = static_cast<int>(ceil(scale_w*(gx+0.5+1)));<br>int left_y = static_cast<int>(floor(scale_h*(gy+0.5-1)));
    int right_y = static_cast<int>(ceil(scale_h*(gy+0.5+1)));
```
// Strides in the output

 $int$  sx = 1;

Winclude <THC/THC.h>

```
int sy - w;
     int sc = h*w
    int sb = output_chans*w*h;
    // Strides in the input
    int is x = 1;
    int isy = w;<br>int isc = h*w;
    int isb = output_chans*w*h;
    int out_c = c / coeff_stride;
     int \ in_c = c % coefficient of the;
    float value = 0.0f:
     for (int x = \text{left}_x; x < \text{right}_x; \leftrightarrow x)
       int x_-=x;
       // mirror boundary
        if (x_{-} < 0) x_{-} = -x_{-}1;if (x_->-w) x_-=2nw-1-x_:
       float gx2 = (x+0.5f)/scale_w;float wx = max(1.0f - abs(gx + 0.5 - gx2), 0.0f);
       for (int y = left_y; y < right_y; ++y)
          int y_-=y;
          // mirror boundary
          if (y_- < 0) y - - -y -1
          if (y_->-h) y_-=2*h-1-y_;
          float gy2 = (y+0.5f)/scale.hfloat wy = max(1.0f - abs(gy + 0.5 - gy2), 0.0f);
          int guide_idx = x_+ + w*y_+ + hkwrb;
          float gz2 = guide[guide_idx]*gd;
          float wz = weight_z(gz+0.5f-gz2);
          if ((gz=-0.88 gz2<0.5f) || (gz=-gd-1.88 gz2-gd-0.5f)) (
            wz = 1.0f;
          int back_idx = scxout_c + sx*x_+ + sy*y_- + sbxb;\begin{array}{rl} \text{if (in_c<input\_chans) (} \\ \text{int input\_idx = isc*in_c + isx*x\_ + isy*y\_ + isbrb;} \end{array}value + wz*wx*wy*d_output[back_idx];
     outListx] = value_global_ void BilateralSliceApplyGuideGradKernel(
    int64 t nthreads.
     const float* grid, const float* guide, const float* input
    const float* d_output, const int bs, const int h, const int w,
    const int gh, const int gw, const int gd,<br>const int input_chans, const int output_chans
    float* out)
  int grid_chans = (input_chans+1)*output_chans;
 int coeff_stride = input_chans+1;
 const int64_t idx = blockIdx.x*blockDim.x + threadIdx.x;
 if(idx < n$ threads) {<br>int x = idx %,
    int y = Cidx / w % h;
    int b = (idx / (w * h));\begin{array}{l} \texttt{float g}x = (x+0.5f)\star\texttt{gw}/(1.0f\star\!\!w);\\ \texttt{float gy = (y+0.5f)\star\texttt{gh}/(1.0f\star\!\!h);} \end{array}float gz = guide[x + w*(y + h*b)]*gd;int fx = static\_cast\le int>(floor(gx-0.5f));int fy = static_cast<int>(floor(gy-0.5f));<br>int fz = static_cast<int>(floor(gy-0.5f));
    // Grid stride
     int sx = 1;
    int sy = gw;
int sz = gw*gh;int sc = gw*gh*gd;
     int sb = grid_chans*gd*gw*gh;
    float out_sum = 0.0f:
     for (int out_c = 0; out_c < output_chans; ++out_c) {
       float in_sum = 0.0f;<br>for (int in_c = 0; in_c < coeff_stride; ++in_c) {
          float~grid\_sum = 0.0f;for (int xx = fx; xx < fx+2; ++xx) {
            int x_ = max(min(xx, gw-1), 0);<br>float wx = max(1.0f-abs(xx+0.5-gx), 0.0f);
            for (int yy = fy; yy < fy+2; ++yy)
                int y_ - = max(min(yy, gh-1), 0);float wy = max(1.0f - abs(yy+0.5-gy), 0.0f);<br>for (int zz = fz; zz < fz+2; ++zz)
                   int z_ = max(min(zz, gd-1), 0);
                  float dwz = gd*d_weight_z(zz+0.5-gz);\int \int \frac{1}{1} \, dx = \int \int \frac{1}{1} \, dx = \int \int \frac{1}{1} \, dx = \int \int \int \int \frac{1}{1} \, dx = \int \int \int \frac{1}{1} \, dx = \int \int \int \frac{1}{1} \, dx = \int \int \int \int \frac{1}{1} \, dx = \int \int \int \int \int \frac{1}{1} \, dx = \int \int \int \int \int \int \frac{1}{1} \, dx = \int \int \int \int \int \int \int \int \int \int \int \int \int \+ syky_- + sb*b;grid_sum += grid[grid_idx]*wx*wy*dwz;
               3 // z
          } // x, grid trilinear interp
          if(in_c < input_chang) (
         in curve - input_chanshop<br>in_sum += grid_sum*imput[imput_chans*(x+w*(y+h*(in_c+input_chans*b)))];<br>} else { // offset term<br>in_sum += grid_sum;
       3 // in_c
        out_sum += in_sum*d_output[x + w*(y + h*(out_c + output_chans*b))];
   } // out_c
     out[idx] = out_sum
```

```
global void BilateralSliceApplyInputGradKernel(
      int64_t nthreads,
     const float* grid, const float* guide, const float* imput,
     const float* d_output, const int bs, const int h, const int w,<br>const int gh, const int gw, const int gd,
      const int input chans, const int output chans,
     float* out)
   int grid_chans = (input_chans+1)*output_chans;
   int coeff_ - stride = input_ - chains + 1;const int64_t idx = blockIdx.x*blockDim.x + threadIdx.x;
   if (idx < nthreads)int x = idx % wint x = \tan x,<br>
int y = (\text{idx } / w) % h;<br>
int in_c = (idx / (w*h)) % imput_chans;
      int b = (idx / (input_{channel}x*w*)float gx = (x+0.5f) \star gy/(1.0f \star w);
      float gy = (y+0.5f)*gh/(1.0f*h)
     float gz = guide[x + w*(y + h*b)]+ gd;int fx = static\_cast<int>(floor(gx-0.5f));
      int fy = static_cast<int>(floor(gy-0.5f));
      int fz = static\_cast<int>(floor(gz-0.5f));
     \begin{array}{ll} \text{\it // Grid stride} \\ \text{\it int six = 1;} \end{array}\begin{array}{lcl} \text{int sy} & = & \text{gw}; \\ \text{int sz} & = & \text{gw}* \text{gh}; \end{array}int sc = gw*gh*gd;
     int sb = grid_chans*gd*gw*gh;
     float value = 0.0f;
      for (int out_c = 0; out_c < output_chans; ++out_c) (
        float chan_val = 0.0f;for (int xx = fx; xx < fx+2; +xx) (
          int x_ = max(min(xx, gw-1), 0);<br>float wx = max(1.0f-abs(xx+0.5-gx), 0.0f);
          for (int yy = fy; yy < fy+2; ++yy)
             \begin{array}{ll} \hbox{int } y_-=\max(\min(yy,~gh\text{-}1),~\vartheta\,);\\ \hbox{float }wy=\max(1. \theta f\text{-}abs(yy\text{+}\vartheta. 5\text{-}gy\,),~\vartheta. \vartheta f\,); \end{array}for (int zz = fz; zz < fz+2; ++zz)
               int z_ = max(min(zz, gd-1), 0);
               float wz = weight_z(zz+0.5-gz);
               int grid_idx = sc*(coeff_stride*out_c + in_c) + sz*z_ + sx*x_
                                                                          + syky_- + sb*b;chan_val + grid[grid_idx]*wx*wy*wz;
            31/z} // x, grid trilinear interp
        value += chan_val*d_output[x + w*(y + h*(out_c + output_chans*b))];
      \frac{1}{2} // out_c
      outListx] = value;// -- KERNEL LAUNCHERS -
void BilateralSliceApplyKernelLauncher(<br>int bs, int gh, int gw, int gd,
     int input_chans, int output_chans,
      int h, int w,
      const float* const grid, const float* const guide,
      const float* const input, float* const out)
   int total_count = bs*h*w*output_chans:
   const int64_t block_sz = 512;<br>const int64_t block_sz = 512;<br>const int64_t nblocks = (total_count + block_sz - 1) / block_sz;
    if (total_count > 0) {
      BilateralSliceApplyKernel<<<
       nblocks, block_sz, 0, THCState_getCurrentStream(state)>>>(
           total_count, grid, guide, input,
          bs, h, w, gh, gw, gd, input_chans, output_chans,
      THCudaCheck(cudaPeekAtLastError());
void BilateralSliceApplyGradKernelLauncher(
     int bs, int gh, int gw, int gd,<br>int input_chans, int output_chans, int h, int w,<br>const float* grid, const float* guide, const float* input,
      const float* d_output,
      float* d_grid, float* d_guide, float* d_input)
   int64_tt coeff_chans = (input_chans+1)*output_chans;<br>const int64_t block_sz = 512;
   int64_t grid_count = bs*gh*gw*gd*coeff_chans;<br>if (grid_count > 0) {
      const int64_t nblocks = (grid_count + block_sz = 1) / block_sz;
     BilateralSliceApplyGridGradKernel<<<<br>mblocks, block_sz, 0, THCState_getCurrentStream(state)>>>(
          grid_count, grid, guide, input, d_output,
           bs, h, w, gh, gw, gd,
          input chans, output chans.
          d_grid);int64_t guide_count = bs*hw:
    if (guide_count > 0) {
         nst int64_t nblocks = (guide_count + block_sz - 1) / block_sz;
      BilateralSliceApplyGuideGradKernel<<<
       mblocks, block_sz, 0, THCState_getCurrentStream(state)>>>(
          guide_count, grid, guide, input, d_output,
          bs, h, w, gh, gw, gd,
            input_chans, output_chans
          d_guide);
  int64_t_input_count = bs*h*w*input_chans:
   if (\text{input\_count} > 0) {<br>const int64_t nblocks = (\text{input\_count} + \text{block\_sz} - 1) / block_sz;
     BilateralSliceApplyInputGradKernel<<<
        nblocks, block_sz, 0, THCState_getCurrentStream(state)>>>(
          input_count, grid, guide, input, d_output,
          bs, h, w, gh, gw, gd,<br>input_chans, output_chans,
          d input);
```
### **Value of auto-differentiation**

#include <THC/THC.hp<br>#include <iontrame><br>#include "math.h"

extern THCState \*state;

\_device\_\_ float diff\_sha{float x} {<br>float eps = 1e-8;<br>return sqrt{xweeps};

 $\begin{array}{l} \text{prox}_{\mathbf{1}} = \text{vars}_{\mathbf{1}} \times \mathbf{1} \times \mathbf{1} \times \mathbf{$ 

- Samplex centered at 0.5.<br>- Repeating boundary conditions

 $\begin{split} & \text{int grid\_chara} = \{ \text{input\_chara}\text{-}\text{1}\} \text{standard\_char} \\ & \text{int coeff\_stride} = \text{input\_chara}\text{-}\text{1}; \end{split}$ 

 $\begin{split} &\text{float }\text{gx}=\{x\text{0.5f}\}^q\text{gx}/(1.07\text{m})\\ &\text{float }\text{gy}=\{y\text{0.5f}\}^q\text{gy}/(1.07\text{m})\} \\ &\text{float }\text{gx}=\text{grid}(\text{x}+\text{xc}(\text{y}+\text{h}\text{rb})\}^q\text{gg} \end{split}$ 

 $\begin{array}{ll} \mbox{and} & \mbox{in} \quad \mbox{and} \quad \mbox{and}$ 

 $\begin{array}{l} \mbox{That value = 0.3f;} \\ \mbox{for unit value = 0.3f;} \\ \mbox{for unit value = 0: } \begin{cases} 0 & \mbox{for } 0 \leq x \leq 1 \\ 0 & \mbox{for } 0 \leq x \leq 1 \end{cases} \\ \mbox{then } \mbox{const} = 0.2f; \\ \mbox{for } \begin{cases} 0 & \mbox{for } x \leq x \leq 1 \\ 0 & \mbox{for } x \leq 1 \end{cases} \\ \mbox{and } \begin{cases} 0 & \mbox{for } x \leq 1 \\ 0 & \mbox{for } x \leq 1 \end{cases} \\$ 

tz\_ = max{min}zz, gd=1}, 0};<br>sd az = awight\_z{zz+0.5-gz}; igrid\_idx =<br>u⊁{coeff\_stride≒out\_c + in\_c} + sz≒z\_ + s 

 $\begin{array}{ll} \mathcal{N} & \text{and} & \text{function} \\ \mathcal{N} & \text{and} & \text{function} \\ \mathcal{N} & \text{and} & \text{and} & \text{if} \\ \mathcal{N} & \text{and} & \text{and} & \text{if} \\ \mathcal{N} & \text{and} & \text{and} & \text{if} \\ \mathcal{N} & \text{and} & \text{and} & \text{if} \\ \mathcal{N} & \text{and} & \text{and} & \text{if} \\ \mathcal{N} & \text{and} & \text{and} \\ \mathcal{N} & \text{and} & \text{and} & \text{if} \\ \mathcal{N}$ 

void BilateralSlionépplyGridGradien<br>| nitewak,<br>| Dants grid, const floats guide, const<br>| Dants grid, const floats guide, const<br>| Dants goutput, const int bu, const<br>| nite\_type\_const int but<br>| nite\_const int adquatch<br>| nite

 $\begin{split} &\mathcal{N} \text{ Strides in the input}\\ &\text{int } \text{inx} = 1;\\ &\text{int } \text{inv} = \kappa;\\ &\text{int } \text{int } \text{in} = \text{true};\\ &\text{int } \text{in} = \text{output\_elements} \text{with}; \end{split}$  $\begin{aligned} & \text{int} \ \text{out\_c} = c \ \ / \ \text{conf\_stride}; \\ & \text{int} \ \text{in\_c} = c \ \text{S} \ \text{conf\_stride}; \end{aligned}$  $\begin{aligned} \text{float value} &= 0.07;\\ \text{for } \{ \text{int } x = 1 \text{eff} \_X; \ x \leq \text{right\_x}; \ \text{leftrightarrow} \ \end{aligned}$ int  $x_n = x_1$  $\begin{array}{l} \mbox{if } \{x_a \leq 0\} \ x_a = \infty, -1; \\ \mbox{if } \{x_a \leq 0\} \ x_a = \infty, -1; \\ \mbox{if } \{x_a \geq a\} \ x_a = 2 \pi a \cdot 1 \cdot x_a; \end{array}$ flast go<br/>2 =  $\{x@.5f\}/\text{scale\_x};$ flast sx = nas(1.0f-aku(go\*0.5-go2), 0.0f);  $\label{eq:1} \text{for } \{ \text{int } y = \text{left\_y}; \; y \leq \text{right\_y}; \; \ast \ast y \}$ 

int sy = a;<br>int sc = h+a;<br>int sb = output\_chans+a+h;

int  $y_n = y$ ;  $\begin{array}{l} \hbox{ \it 1) } \hbox{ \it 1) } \hbox{ \it 2) } \hbox{ \it 3) } \hbox{ \it 4) } \hbox{ \it 5) } \hbox{ \it 6) } \hbox{ \it 7) } \hbox{ \it 7) } \hbox{ \it 8) } \hbox{ \it 9) } \hbox{ \it 1) } \hbox{ \it 1) } \hbox{ \it 1) } \hbox{ \it 1) } \hbox{ \it 1) } \hbox{ \it 1) } \hbox{ \it 1) } \hbox{ \it 1) } \hbox{ \it 1) } \hbox{ \it 1) } \hbox$ 

 $\begin{array}{l} \mbox{float } g/2 \; = \; \{y@.5f\}/\mathrm{scale\_h}; \\ \mbox{float } sy \; = \; \max\{1.9f\text{-data}(gg/0.5\text{-}gg/2), \; 0.0f\} \; ; \end{array}$ 

 $\begin{array}{l} \mbox{int point,} \; \mbox{plot}_- \; \mbox{int} = x_1 + x \, \nu_1 + \; t \, \mbox{b} \nu \, \mbox{d} \nu_2 \\ \mbox{float part,} \; \mbox{gr2 = grid(grad_1, idx) \, \mbox{d} \nu_2 \\ \mbox{float set = width,} \; x \, \mbox{gr2} \, \mbox{d} \nu_1 \, \mbox{d} \nu_2 \, \mbox{d} \nu_2 \, \mbox{d} \nu_1 \\ \mbox{int of (gravs 0, 50) } \; \mbox{H} \; \; \mbox{gr2} \, \$ 

 $\begin{array}{l} \mbox{int\; back\_ide} = \mbox{arctan}_c \times + \mbox{arctan}_c + \mbox{arctan}_c + \mbox{rdrd}_c + \mbox{rdrd}_c \\ \mbox{if\; (i.e., c. input, charc)} \\ \mbox{int\; input\_ide} = \mbox{arcctan}_c + \mbox{tarctan}_c + \mbox{trot}\gamma_c + \mbox{rdrd}_c \\ \mbox{value} \approx - \mbox{arctan}_c \mbox{arctan}_c + \mbox{trot}\gamma_c + \mbox{rdrd}_c \\ \mbox{value} \approx - \mbox{arctan}_c \mbox{arctan}_c \mbox$ 

### **[See Gradient Halide for alternative]**

 $\label{eq:2} \begin{split} \text{global\_ void } \text{Bilateral} & \text{Stochastic} \\ \text{infinite} & \text{tridi} \\ \text{count} & \text{finite} \\ \text{count} & \text{finite} \\ \text{start} & \text{of} \\ \text{start} & \text{of} \\ \text{start} & \text{in} \\ \text{start} & \text{in} \\ \text{start} & \text{in} \\ \text{start} & \text{in} \\ \text{start} & \text{in} \\ \text{start} & \text{in} \\ \text{start} & \text{in} \\ \text{start} & \text{in} \\ \text{start} & \text{in} \\ \text{start} & \text{in} \\ \text{start}$ 

int grid\_chans = {input\_chans+1}=cutput\_chans;<br>int coeff\_stride = input\_chans+1;  $\begin{split} &\text{const} \text{ int} \delta \xi, t \text{ is } s \text{ block} \text{dist}. \text{with} \text{odd} \text{dist}. x + \text{the valid} \text{dist}. x \\ &\text{if} \{\text{idx} \leq \text{if } x \leq x \leq x \} \\ &\text{int } x = \text{idx } \mathcal{I} \text{ s}; \quad x \in \mathcal{I} \\ &\text{int } y = \{\text{idx } \mathcal{I} \text{ s} | y \geq x \} \\ &\text{int } b = \{\text{idx } \mathcal{I} \text{ (with } y \} ; \quad x \in \mathcal{I} \text{ and } y \text{$ 

int fx = static\_castKint>{floor{gx=0.5f}}<br>int fy = static\_castKint>{floor{gy=0.5f}}<br>int fx = static\_castKint>{floor{gx=0.5f}} // Grid stride

int xx = 1;<br>int xy = gw;<br>int xz = gw\*gh;<br>int xc = gw\*gh\*gd;<br>int xb = grid\_chwm\*g .<br>Nor (int out\_c = 0.0f;<br>Nor (int out\_c = 0; out\_c < output\_chans; ++out\_c)

float in\_man = 0.0f;<br> for (int in\_c = 0; in\_c < conff\_stride; \*\*in\_c) {

 $\begin{array}{l} \mbox{flat grid\_sum = 0.07;}\\ \mbox{for (int xx = fx; xx < 0.02; +vac) $\zeta$}\\ \mbox{int x_* = may |min(x_0, py-1), 0);}\\ \mbox{flat xx = may |1.0f-sim(p_0, 0.5gQ), 0.0f);\}\\ \mbox{for (int yy = fy; yy < 0.02; +uy)}\\ \end{array}$ 

 $\mathsf{out\_sum} \approx 1n\_mark\_output(x + w^q(y + h^q(\mathsf{out\_c} + \mathsf{output\_chunw}))$  //  $\mathsf{out\_c}$  $\text{aut}(\texttt{idx})$  =  $\texttt{aut\_max}$ 

 $\begin{array}{ll} \mbox{\it // Grid} \times \mbox{\it tride} \\ \mbox{\it int } \mbox{\it x} \times \mbox{\it 1}; \\ \mbox{\it int } \mbox{\it xy} \times \mbox{\it gx}; \\ \mbox{\it int } \mbox{\it xx} \times \mbox{\it gwghri}; \\ \mbox{\it int } \mbox{\it xt} \times \mbox{\it gwghripl}; \\ \mbox{\it int } \mbox{\it th} \times \mbox{\it grid\_chunivghlyghri}. \end{array}$  $\begin{array}{l} \mbox{int } y_-=\max\{\min\{y_1, \, \, \pm b\}, \ 0\};\\ \mbox{float } sy=\max\{1.0\ell\text{-data}(yy\!+\!0.5\text{-}gy), \ 0.0\ell\};\\ \mbox{for } \{\mbox{int } zx \ \in \, 4z; \ x \in \{x\!\!+\!2\}; \ \mbox{max}\} \end{array}$  $\text{int }x_{-}=\max\{\min\{xz,\;yd\cdot 1\},\;0\};$  $\texttt{float}$  az = asight\_z(zz+0.5-gz);  $\label{eq:1} \text{int grid\_idx} = \text{int}[\text{conff\_stridelout\_c} + \text{in\_c}] + \text{matrix} + \text{matrix} + \text{$  $\texttt{char\_val} \leftrightarrow \texttt{grid}(\texttt{grid\_idx})\texttt{taxing*sx}$ } // y<br>} // x, grid trilinear interp  $\lim \rightarrow \lim\_val \land d\_output[x + w \land [y +$ 

intidit nitreads,<br>corni floats guide, corni floats impulsion corni floats imput,<br>corni floats guidput, corni intibu, corni inti h, corni int<br>corni inti gh, corni intige, corni intige, corni intige, corni intige, corni int

int grid\_chans = {input\_chans+1}+output\_chan<br>int coaff wtride = input chans1;

int y = {idx / m} % h;<br>int in\_c = {idx / {w\*h}} % input\_chans;<br>int b = {idx / {input\_chans\*w\*h}};

 $\begin{array}{l} \text{float g}x = \{x\in 0.5f\} \text{sgn}(1.01\%)\,;\\ \text{float g}y = \{y\in 0.5f\} \text{sgh}(1.01\%)\,;\\ \text{float g}x = \text{grid} \text{g}(x + w\text{f}y + \text{lab})\} \text{sgd}; \end{array}$ 

 $\begin{array}{l} \mbox{int for } \times \times \text{static\_cartGint}\backslash\{\text{floor}\{ge\cdot 0.5\}\} \\ \mbox{int } \forall y \times \text{static\_cartGint}\backslash\{\text{floor}\{ge\cdot 0.5\}\} \\ \mbox{int } \{x \times \text{static\_cartGint}\backslash\{\text{floor}\{ge\cdot 0.5\}\}\} \end{array}$ 

 $\begin{tabular}{l} \bf - 123841. \; LABDEFS \\ \bf 1811 atv=2151coApB1 perrall, and get \\ \bf 181 atvps, 181 g, 181 g, 181 g, 181 g, 181 g, 181 g, 181 g, 181 g, 181 g, 181 g, 181 g, 181 g, 181 g, 181 g, 181 g, 181 g, 181 g, 181 g, 181 g, 181 g, 181 g, 181 g, 181 g, 181 g, 181 g, 181 g, 18$ : total\_count = bothwhoutput\_chane; stal, cast = herbrewatput,<br>d'artist, sin (1971)<br>1976 - 1 stad, uz = 512;<br>1976 - 1 stad, uz = 512;<br>1981 - 1 stad, uz = 512;<br>1981 - 1 stad, uz = 613;<br>1981 - 1 stad, uz = 613;<br>1981 - 1 stad, uz = 613;<br>1981 - 1 stad, uz = 613

niames assicues<br>papier as in grand particular and the set of the set of the set of<br>the set of the set of the set of the set of the set<br>and the set of the set of the set of the set of the set of the set of the<br>last set of t  $\begin{array}{l} \texttt{Conv}(\texttt{m} = \texttt{b} = \texttt{b} = \texttt{$ 

 $\label{eq:2} \begin{minipage}[t]{0.9\textwidth} \begin{minipage}[t]{0.9\textwidth} \begin{itemize} \textbf{Graph}, \textbf{Con} & \textbf{M} & \textbf{M} & \textbf{M} & \textbf{M} & \textbf{M} & \textbf{M} \\ \textbf{Graph}, \textbf{Con} & \textbf{M} & \textbf{M} & \textbf{M} & \textbf{M} & \textbf{M} & \textbf{M} & \textbf{M} & \textbf{M} \\ \textbf{Sh} & \textbf{M} & \textbf{M} & \textbf{M} & \textbf{M} & \textbf{M} & \textbf{M} & \text$ 

 $wz = th.abs(gz-0.5 - fz)$  $wz = wz.unsquareze(1)$  $fz = fzu \text{long}()$  $fz = fz.view(bs, 1, h, w)$  $out = []$  $co = c$  // (ci+1) for  $c_{-}$  in range(co):

out =  $th.cat(out, 1)$ 

out.backward(adjoints)  $d$ \_input = input.grad  $d_grid = grid, grad$  $d_guide = guide.grad$ 

**CUDA 308 lines** 430 ms (1M pix) 2270 ms (4M pix)

red: gradient code

**[Figure credit: Li et al 18]**

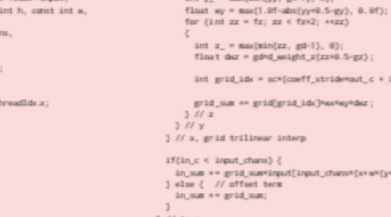

```
xx = Variable(th.arange(0, w).cuda().view(1, -1).repeat(h, 1))yy = Variable(th.arange(0, h).cuda().view(-1, 1).repeat(1, w))gx = ((xx+0.5)/w) * gwgy = ((yy+0.5)/h) * ghgz = th.classamp(guide, 0.0, 1.0)*gdfx = th.classamp(th.floatoor(gx - 0.5), min=0)fy = th.clamp(th.floor(gy - 0.5), min=0)
fz = th.clamp(th.floor(gz - 0.5), min=0)
wx = gx - 0.5 - fxwy = gy - 0.5 - fywx = wx.unsquaree(0) . unsqueueze(0)wy = wy.unsquaree(0).unsqueeze(0)fx = fx.long().unsqueeze(0).unsqueeze(0)fy = fy.long(). unsqueeze(0).unsqueeze(0)cx = th.clamp(fx+1, max=gw-1);
cy = th.classamp(fy+1, max=gh-1);cz = th.classp(fz+1, max=gd-1)cz = cz.view(bs, 1, h, w)batch\_idx = th.arange(bs).view(bs, 1, 1, 1).long().cuda()c_idx = th.arange((ci+1)*c_-, (ci+1)*(c_+1)).view()1, ci+1, 1, 1).long().cuda()
 a = grid[batch_idx, c_idx, fz, fy, fx]*(1-wx)*(1-wy)*(1-wz) + \iotagrid[batch_idx, c_idx, cz, fy, fx]*(1-wx)*(1-wy)*( wz) + \iotagrid[batch_idx, c_idx, fz, cy, fx]*(1-wx)*( wy)*(1-wz) + \
           grid[batch_idx, c_idx, cz, cy, fx]*(1-wx)*( wy)*( wz) + \
           grid[batch_idx, c_idx, fz, fy, cx]*( wx)*(1-wy)*(1-wz) + \
           grid[batch_idx, c_idx, cz, fy, cx]*( wx)*(1-wy)*( wz) + \
           grid[batch_idx, c_idx, fz, cy, cx]*( wx)*( wy)*(1-wz) + \
          grid[batch_idx, c_idx, cz, cy, cx]*( wx)*( wy)*( wz)
 o = th.sum(a[:, :-1, ...]\star input, 1) + a[:, -1, ...]out.append(o.unsqueeze(1))
```
### **PyTorch** 42 lines 1440 ms (1M pix) out of memory (4M pix)

## **Barrage of systems/frameworks**

- **▪ GLOW (FB): <https://github.com/pytorch/glow>**
- **▪ PyTorch JIT (FB) (compiles to XLA)**
- Swift for TensorFlow / DLVM (UIUC project, embedded in Swift, adds Autodiff)
- Flux (library in Julia built on top of Julia AutoDiff, compiles to TPU via XLA) **([https://github.com/FluxML/Flux.jl\)](https://github.com/FluxML/Flux.jl)**
- **▪ Google XLA (large tensor ops, some basic fusion of ops)**
- **▪ TVM (Halide-like, has auto scheduling of basic tensor ops)**
- **▪ …**
- **▪ Facebook Tensor Comprehensions (Polyhedral, emits Halide schedules for codegen)**
- **▪ ONNX [\(https://github.com/onnx/onnx](https://github.com/onnx/onnx)), framework for graph defnition and extensible optimization passes** 
	- **- Halide implementation of most ONNX ops "exists"**
- **▪ Gradient Halide (adds reverse-mode Autodiff to Halide)**

### **VR hardware**

### **VR headsets**

### **Oculus Rift**

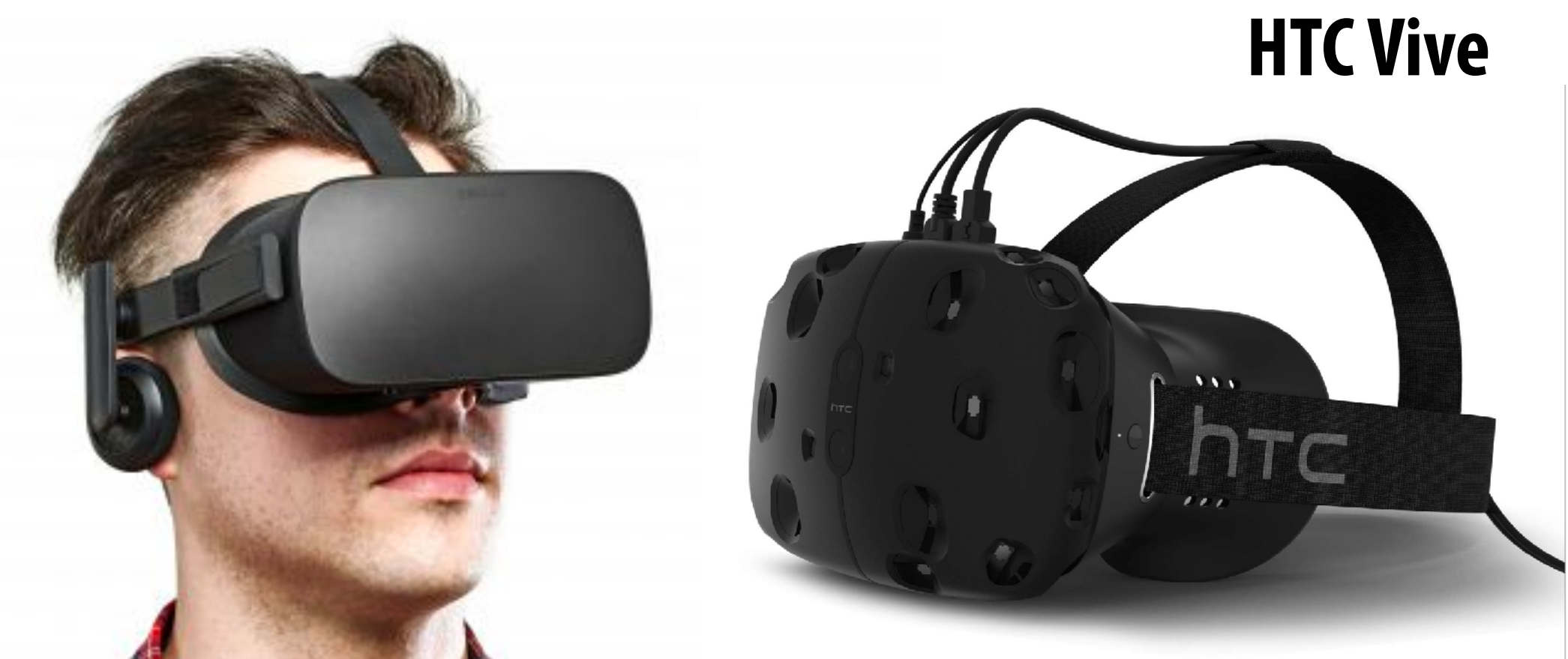

### **Sony Morpheus**

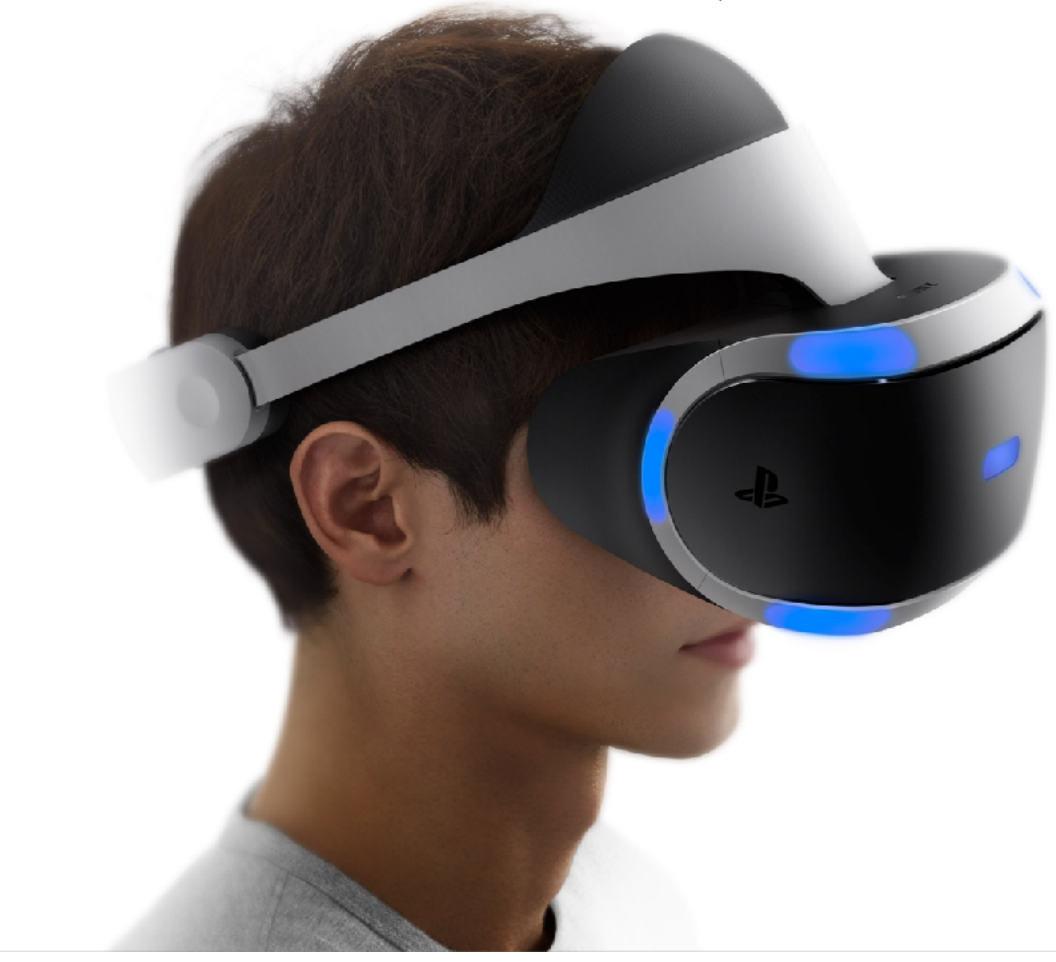

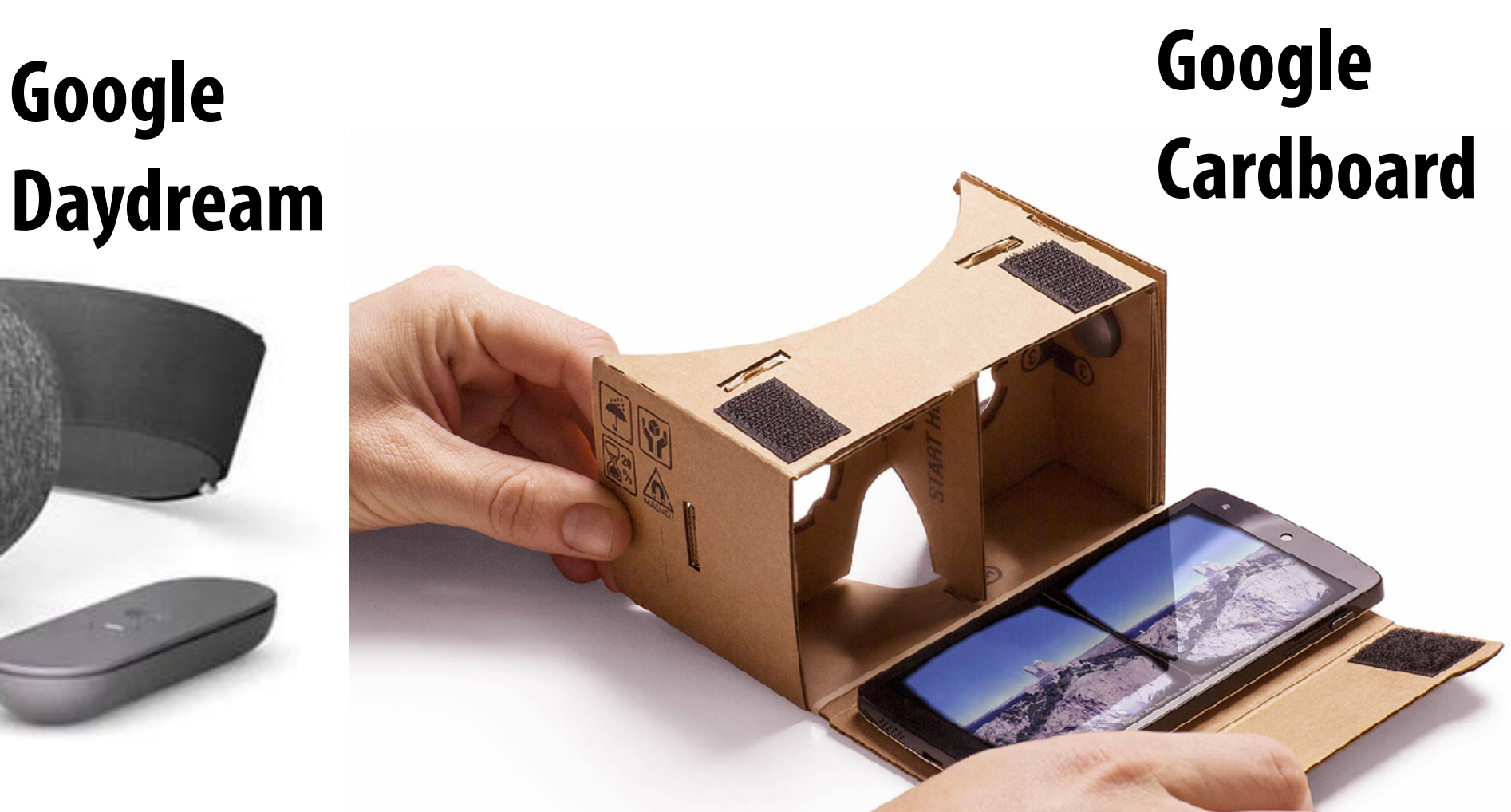

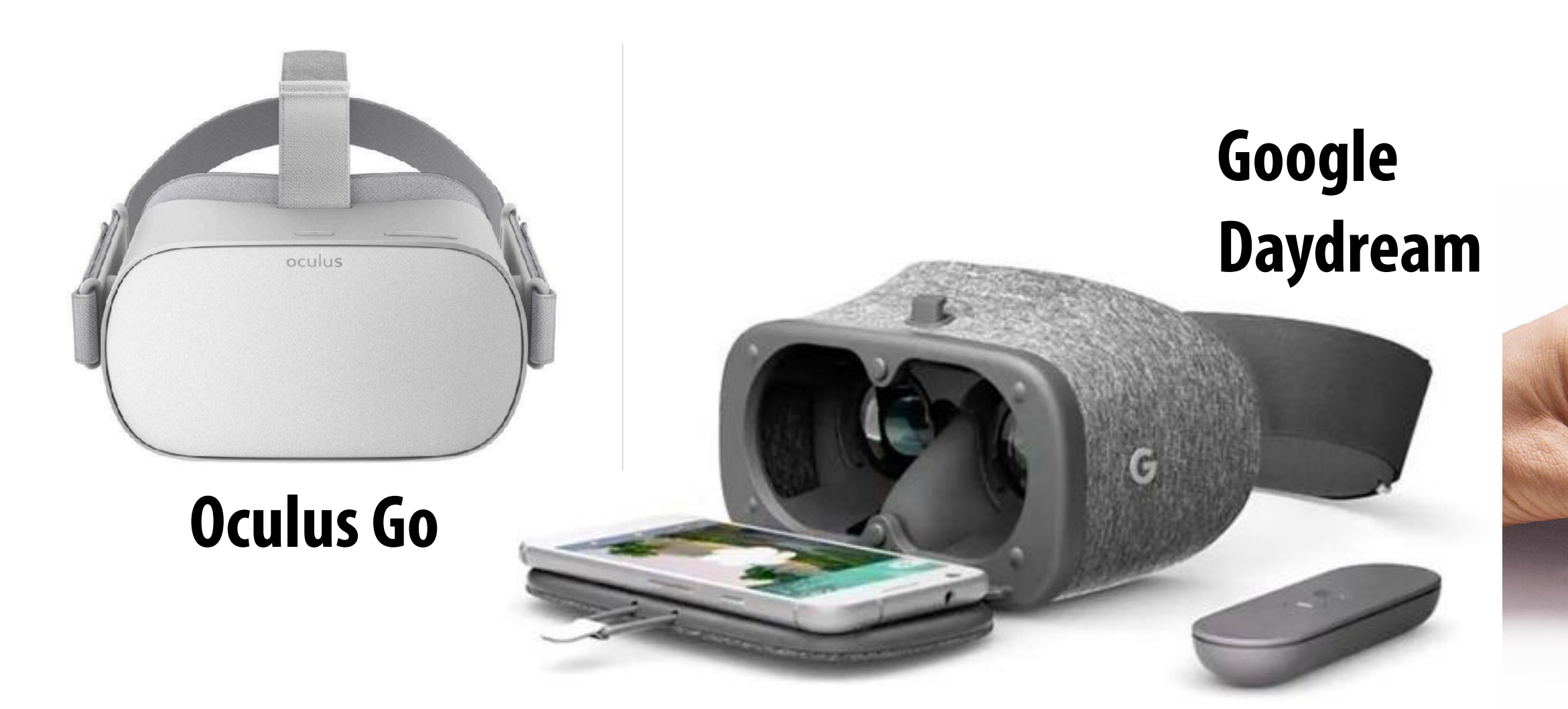

### **AR headset: Microsoft Hololens**

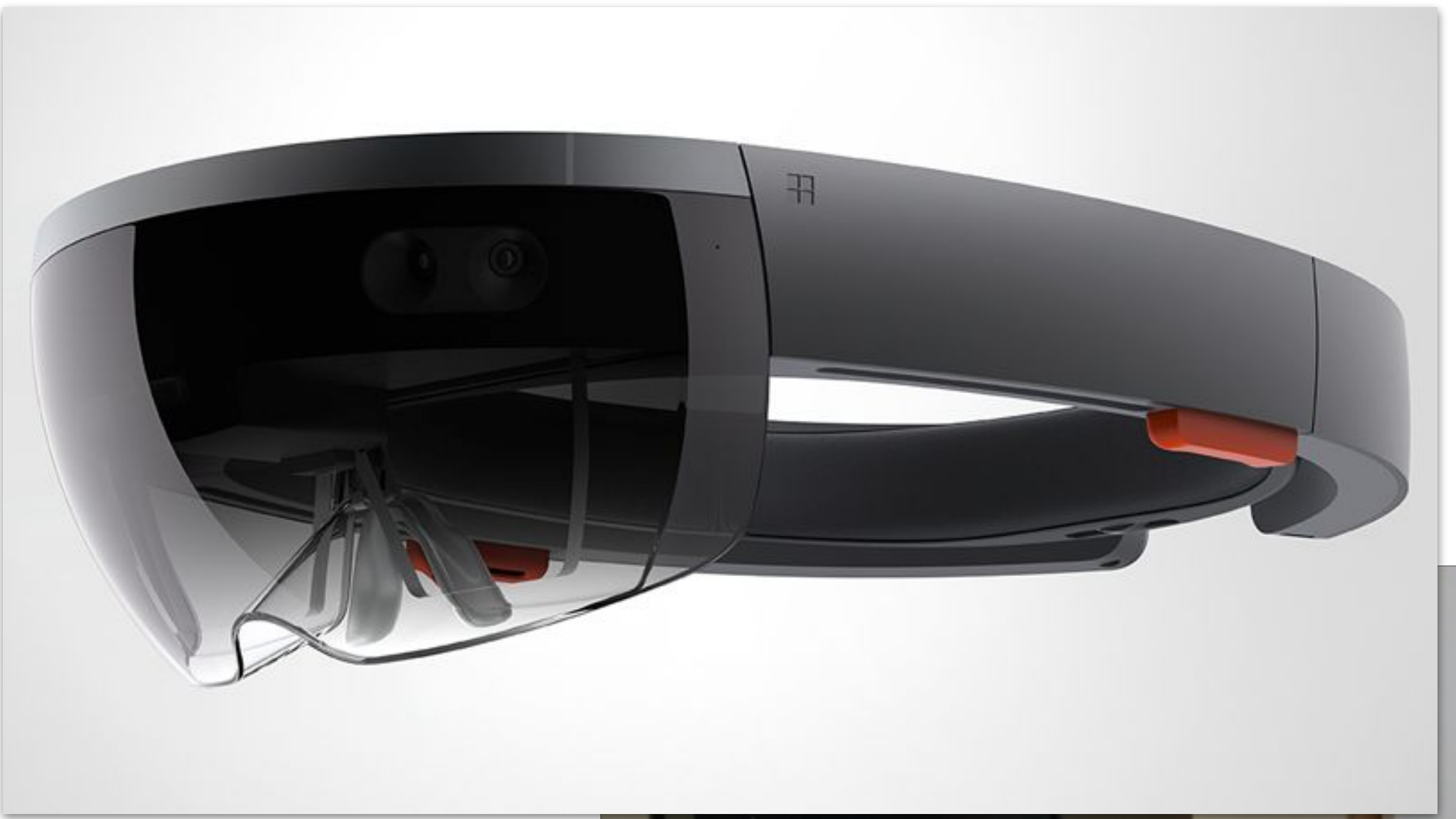

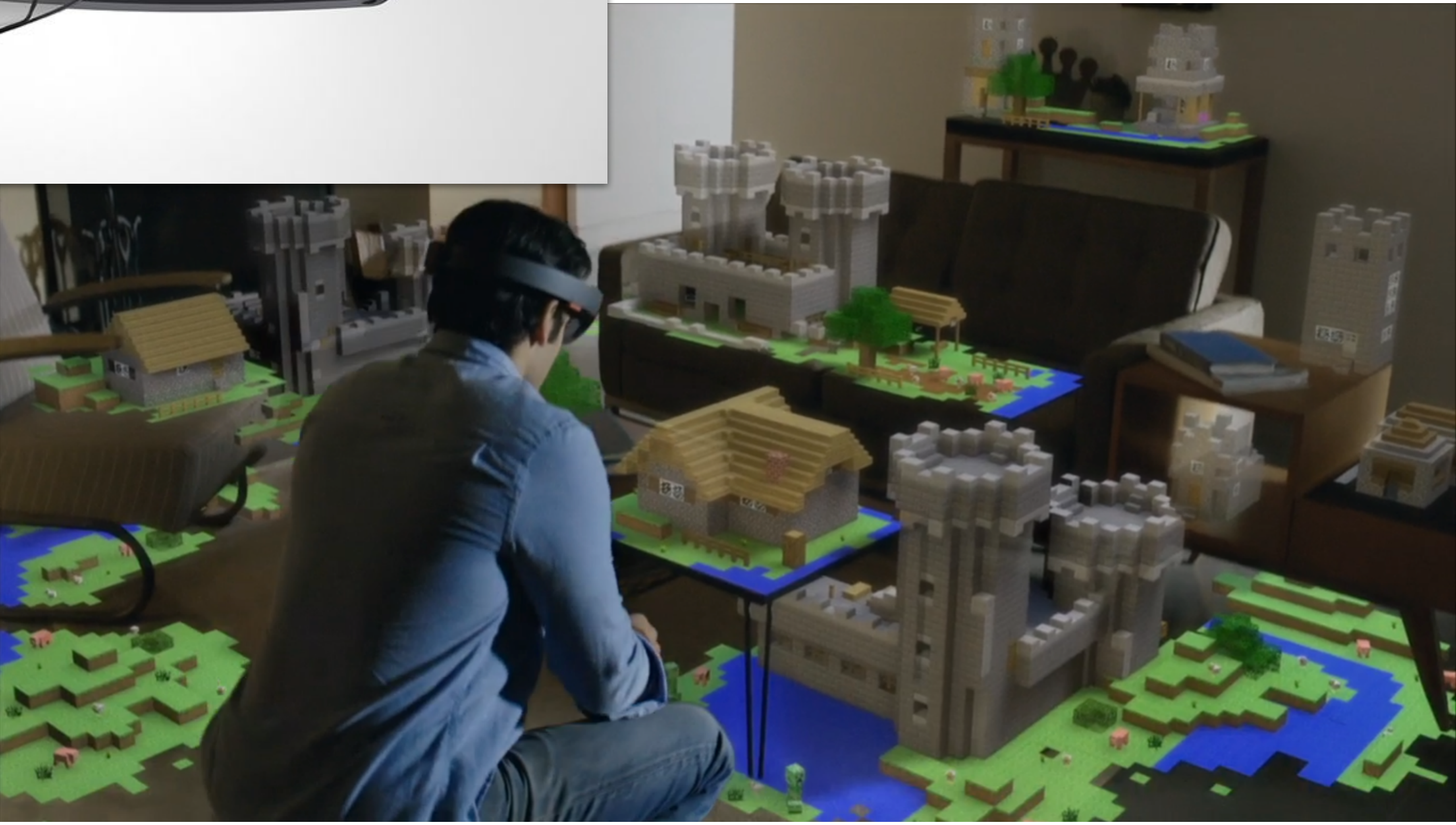

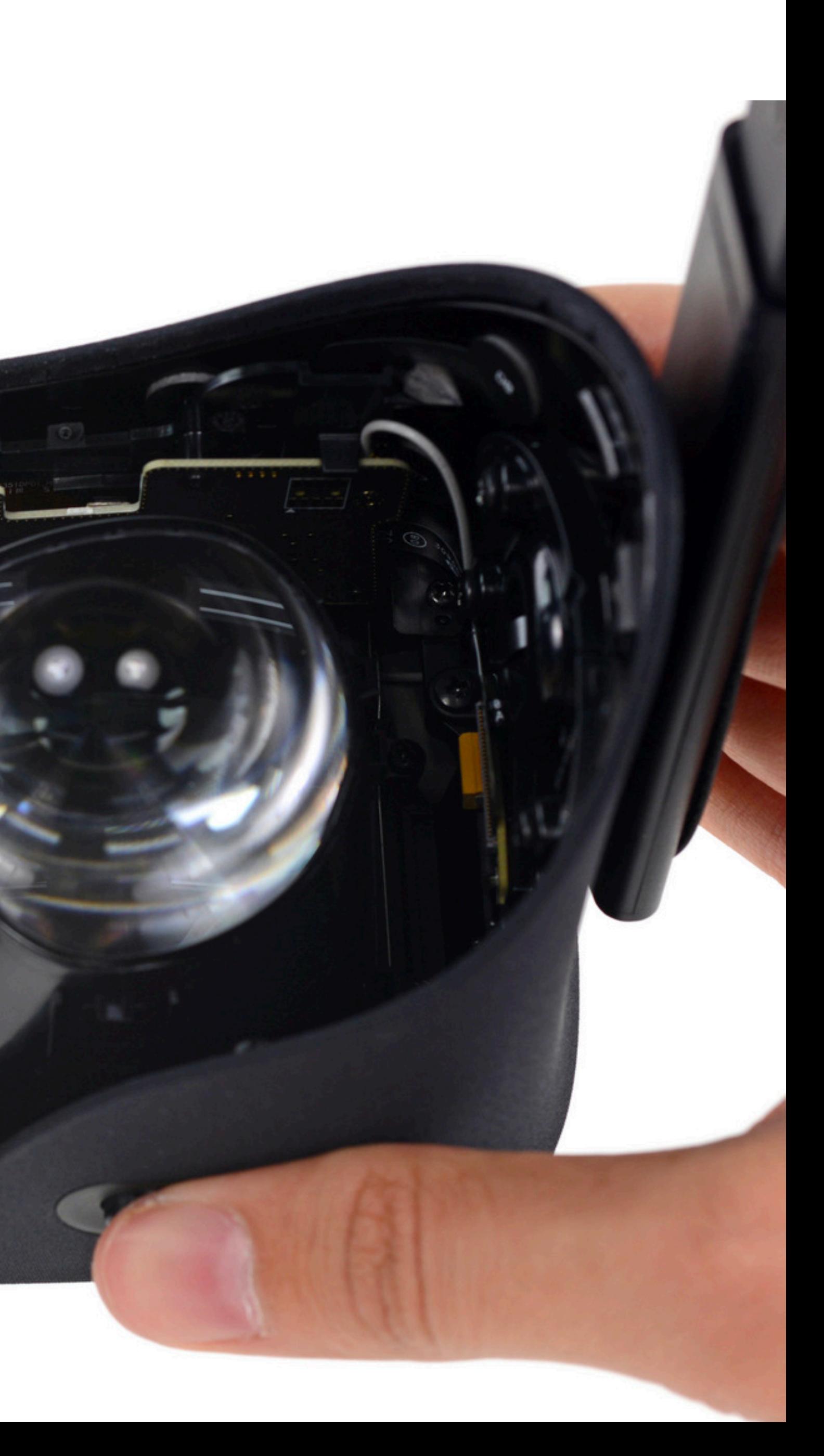

### **Oculus Rift CV1 headset**

D10  $1.14$ 

**Image credit: ifxit.com**

## **Role of optics in headset**

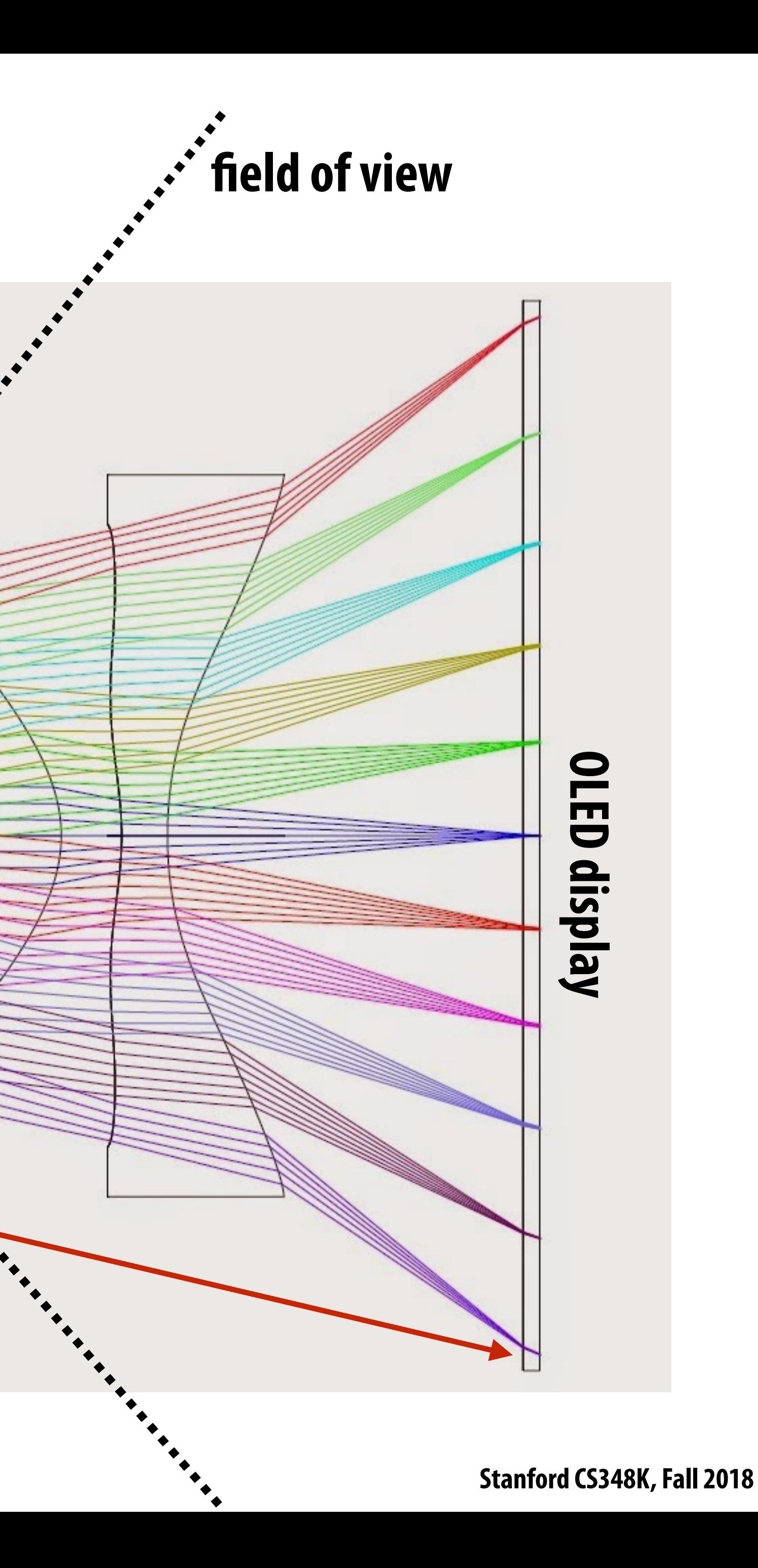

- **1. Create wide feld of view**
- **2. Place focal plane at several meters away from eye (close to infnity)**

**eye**

**Lens diagram from Open Source VR Project (OSVR) (Not the lens system from the Oculus Rift) http://www.osvr.org/**

**Note: parallel lines reaching eye converge to a single point on display (eye accommodates to plane near infnity)**

### **Aside: near-eye "light feld" displays Attempt to recreate same magnitude and direction of rays of light as produced by**

**being in a real world scene.** 

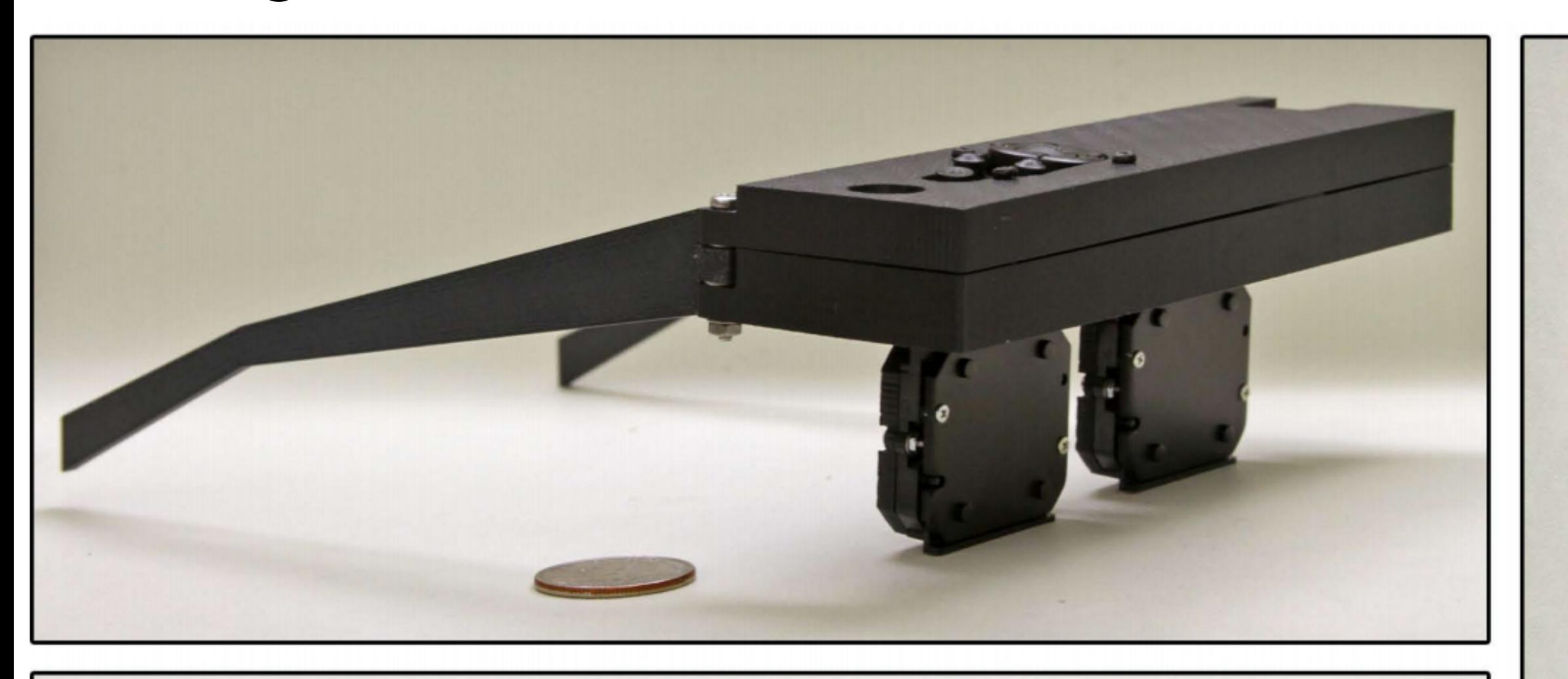

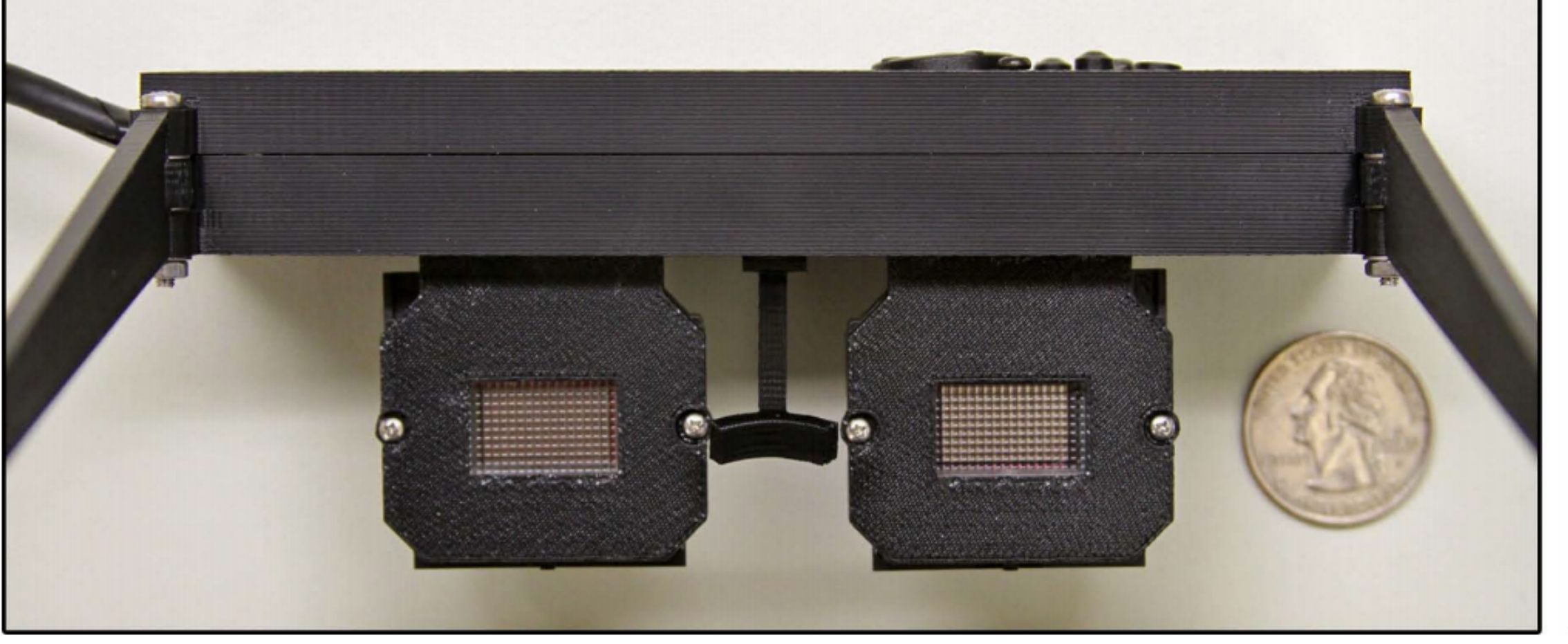

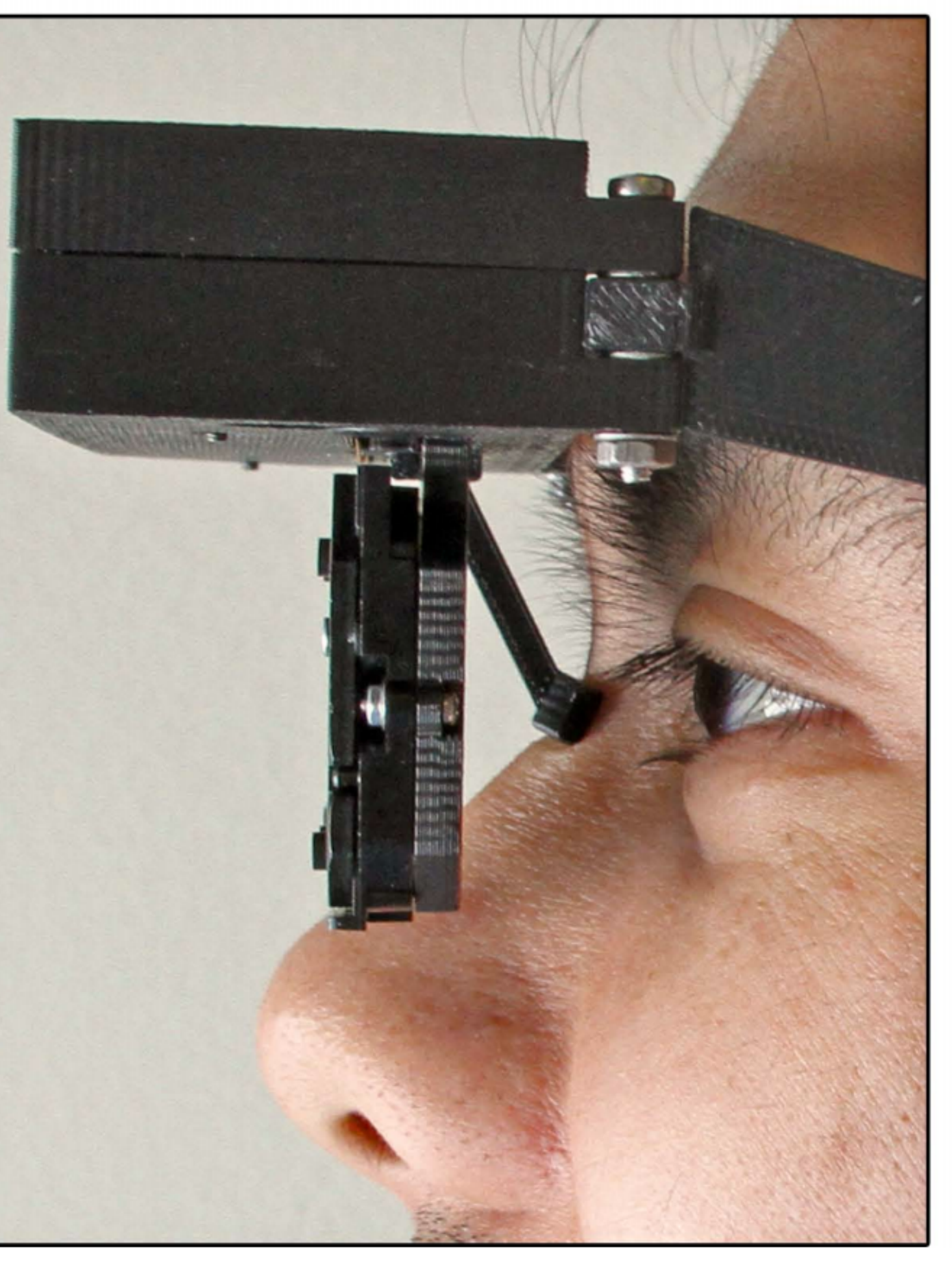

## **Name of the game, part 1: low latency**

**▪ The goal of a VR graphics system is to achieve "presence", tricking the brain into thinking what it is seeing is real** 

- **▪ Achieving presence requires an exceptionally low-latency system - What you see must change when you move your head!** 
	- **- End-to-end latency: time from moving your head to the time new photons hit your eyes** 
		- **- Measure user's head movement**
		- **- Update scene/camera position**
		- **- Render new image**
		- **- Transfer image to headset, then to transfer to display in headset**
		- **- Actually emit light from display (photons hit user's eyes)**
	- **- Latency goal of VR: 10-25 ms** 
		- **- Requires exceptionally low-latency head tracking**
		- **- Requires exceptionally low-latency rendering and display**
- 
- 

## **Thought experiment: effect of latency**

- **▪ Consider a 1,000 x 1,000 display spanning 100° feld of view** 
	- **- 10 pixels per degree**
	- **▪ Assume:** 
		- **- You move your head 90° in 1 second (only modest speed)**
		- **- End-to-end latency of graphics system is 33 ms (1/30 sec)**
- **▪ Therefore:** 
	- **- Displayed pixels are off by 3° ~ 30 pixels from where they would be in an ideal system with 0 latency**

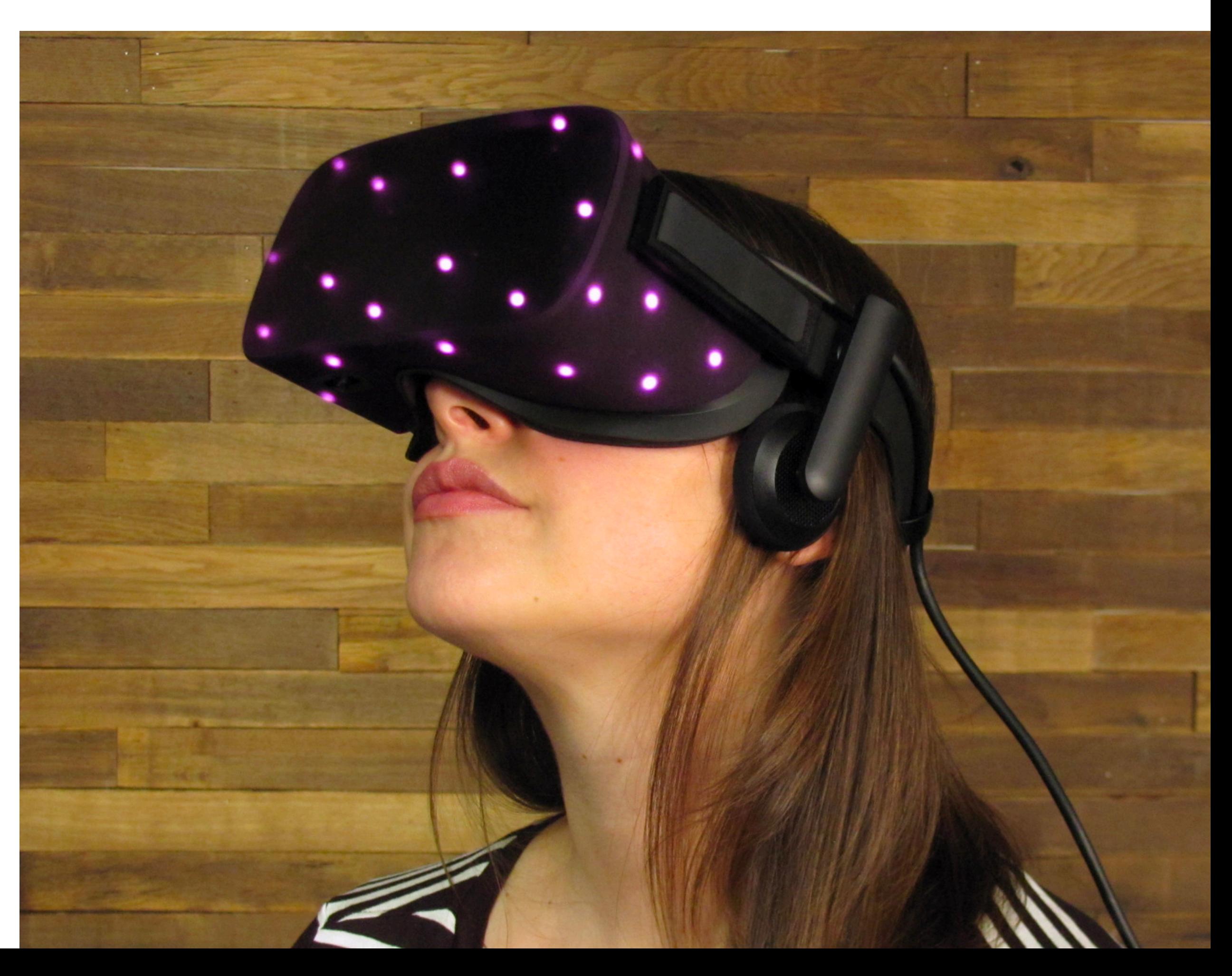

## **Oculus CV1 IR camera and IR LEDs**

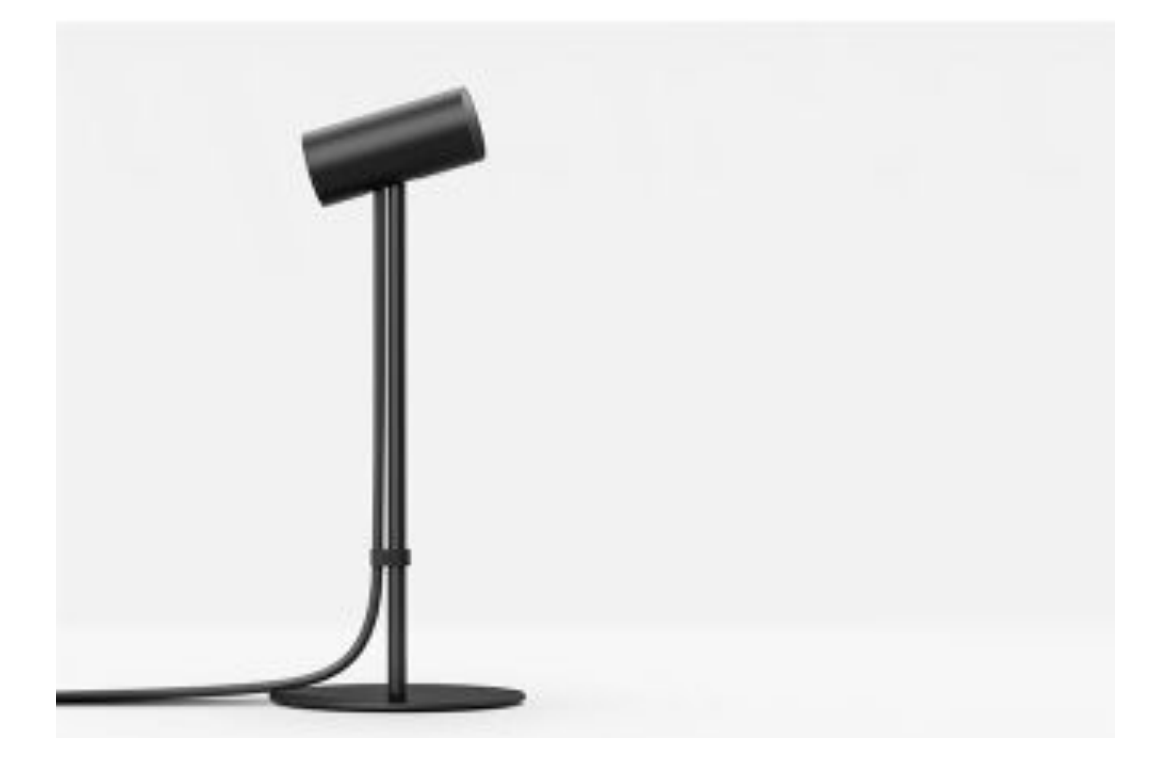

**60Hz IR Camera (measures absolute position of headset 60 times a second)** **Headset contains: IR LEDs (tracked by camera) Gyro + accelerometer (1000Hz). (rapid relative positioning)**

**Image credit: ifxit.com**

## **Valve's Lighthouse: cameraless position tracking**

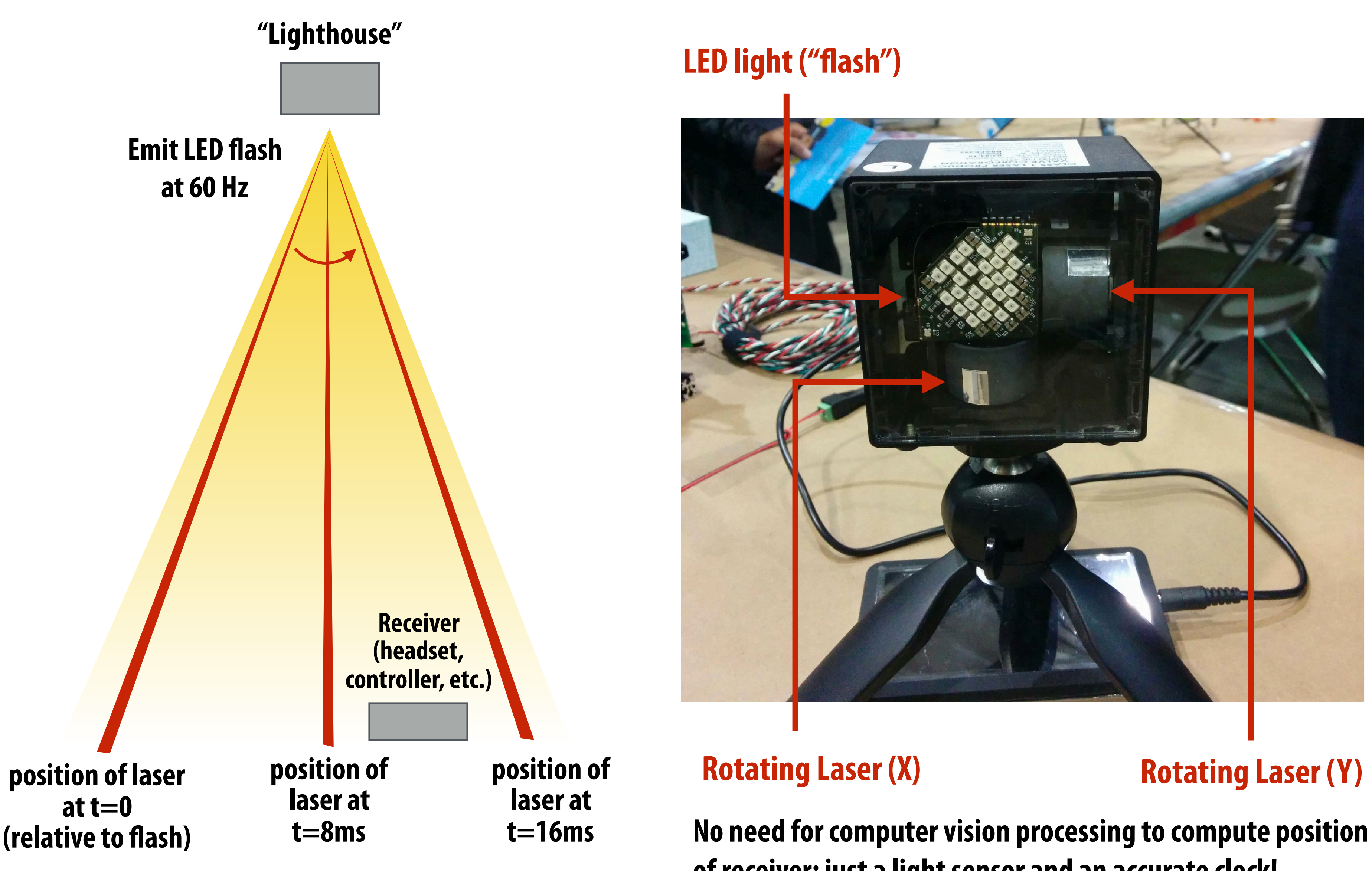

### **of receiver: just a light sensor and an accurate clock!**

**Image credit: Travis Deyle** 

**http://www.hizook.com/blog/2015/05/17/valves-lighthouse-tracking-system-may-be-big-news-robotics**

## **Accounting for resolution of eye**

### **iPhone 6: 4.7 in "retina" display: 1.3 MPixel**   $326$  ppi  $\rightarrow$  57 ppd

## **Name of the game, part 2: high resolution**

![](_page_37_Picture_1.jpeg)

![](_page_37_Figure_2.jpeg)

### **Human: ~160° view of feld per eye (~200° overall) (Note: this does not account for eye's ability to rotate in socket)**

![](_page_37_Figure_8.jpeg)

### **Future "retina" VR display: 57 ppd covering 200° = 11K x 11K display per eye = 220 MPixel**

### **Strongly suggests need for eye tracking and foveated rendering (eye can only perceive detail in 5° region about gaze point**

### **Density of rod and cone cells in the retina**

![](_page_38_Figure_1.jpeg)

oorda 1999] Amerikaanse synthetic van die synthetic van die synthetic van die synthetic van die synthetic van <br>Die synthetic van die synthetic van die synthetic van die synthetic van die synthetic van die synthetic van di **[Roorda 1999]**

 $\textbf{mg}$  and cones, the retinal synthesizer has all the retinal synthesizer has all the retinal synthesizer has all the retinal synthesizer has all the retinal synthesizer has all the retinal synthesizer has all the retin

- **▪ Cones are color receptive cells**
- **▪ Highest density of cones is in fovea (best color vision at center of where human is looking)**

![](_page_38_Picture_4.jpeg)

### **Addressing high resolution and high feld of view: foveated rendering med-res image low-res**

**Idea: track user's gaze, render with increasingly lower resolution farther away from gaze point**

**high-res image**

![](_page_39_Picture_4.jpeg)

![](_page_39_Picture_5.jpeg)

### **image**

![](_page_39_Picture_8.jpeg)

## **Traditional rendering (uniform screen sampling)**

![](_page_40_Picture_1.jpeg)

**[Patney et al. 2016]**

## **Low-pass flter away from fovea**

**In this image, gaussian blur with radius dependent on distance from fovea is used to remove high frequencies**

![](_page_41_Picture_2.jpeg)

**[Patney et al. 2016]**

### **Contrast enhance periphery**

**Eye is receptive to contrast at periphery**

![](_page_42_Picture_2.jpeg)

**[Patney et al. 2016]**

## **Accounting for distortion due to design of head-mounted display**

## **Requirement: wide feld of view**

![](_page_44_Figure_1.jpeg)

### **Lens introduces distortion**

- **- Pincushion distortion**
- **- Chromatic aberration (different wavelengths of light refract by different amount)**

### **View of checkerboard through Oculus Rift lens**

![](_page_44_Picture_3.jpeg)

**Image credit: Cass Everitt Icon credit: Eyes designed by SuperAtic LABS from the thenounproject.com**

![](_page_44_Picture_8.jpeg)

### **Rendered output must compensate for distortion of lens in front of display** 5.1 OculusWorldDemo

![](_page_45_Picture_1.jpeg)

**Step 1: render scene using traditional graphics pipeline at full resolution for each eye Step 2: warp images and composite into frame so rendering is viewed correctly after lens distortion (Can apply unique distortion to R, G, B to approximate correction for chromatic aberration)**  ep z: warp images and composite mto irame so rendering is viewed correctly arter iens distor<br>*Can annly unique distortion to R G. R to annrovimate correction for chromatic aberratio* **Image credit: Oculus VR developer guide**

## **Problem: oversampling at periphery**

![](_page_46_Picture_1.jpeg)

### **Due to:**

**Warp to reduce optical distortion (sample shading densely in the periphery) Also recall eye has less spatial resolution in periphery (assuming viewer's gaze is toward center of screen)**

**[Image credit: NVIDIA]**

![](_page_46_Picture_5.jpeg)

Warped Image

![](_page_46_Figure_8.jpeg)

**Shading Rate After** Lens Warp

## **Multi viewport rendering**

![](_page_47_Picture_1.jpeg)

**Render the scene once, but graphics pipeline using different sampling rates for different regions ("viewports")**

**[Image credit: NVIDIA]**

## **Lens matched shading**

### **▪ Render with four viewports**

**▪ "Compresses" scene in the periphery (fewer samples), while not affecting scene near center of feld of view**

![](_page_48_Picture_3.jpeg)

**Original Viewport** 

![](_page_48_Picture_5.jpeg)

**Enlarged Viewport Shading Rate Increased** 

**[Image credit: NVIDIA]**

![](_page_48_Picture_9.jpeg)

With Modifed W **Periphery Shading Reduced Center Shading Rate Still Increased Overall Shading Reduced** 

### **Lens matched shading**

![](_page_49_Picture_1.jpeg)

**[Image credit: Oculus]**

## **Accounting for interaction of display update + display attached to head**

## **Consider object position relative to eye**

![](_page_51_Figure_1.jpeg)

**Case 2: object moving relative to eye: (red object moving from left to right but eye stationary, i.e., it's focused on a different stationary point in world)**

### **NOTE: THESE GRAPHS PLOT OBJECT POSITION RELATIVE TO EYE RAPID HEAD MOTION WITH EYES TRACK A MOVING OBJECT IS A FORM OF CASE 1!!!**

**Eyes designed by SuperAtic LABS from the thenounproject.com Spacetime diagrams adopted from presentations by Michael Abrash**

## **Effect of latency: judder**

![](_page_52_Figure_5.jpeg)

![](_page_52_Figure_1.jpeg)

**(image is updated each frame)**

**Case 1: object moving from left to right, eye moving continuously to track object (eye moving relative to display!)** 

### **Light from display (image is updated each frame)**

**Case 1 explanation: since eye is moving, object's position is relatively constant relative to eye (as it should be since the eye is tracking it). But due discrete frame rate, object falls behind eye, causing a smearing/strobing effect ("choppy" motion blur). Recall from earlier slide: 90 degree motion, with 50 ms latency results in 4.5 degree smear** 

**Spacetime diagrams adopted from presentations by Michael Abrash**

## **Reducing judder: increase frame rate**

![](_page_53_Figure_1.jpeg)

**Case 1: continuous ground truth** 

**red object moving left-to-right and eye moving to track object OR red object stationary but head moving and eye moving to track object**

**Light from display (image is updated each frame)**

### **Light from display (image is updated each frame)**

**X frame 0 frame 1 frame 2 frame 3 frame 4 frame 5 frame 6**

**Higher frame rate results in closer approximation to ground truth**

**frame 7**

**Spacetime diagrams adopted from presentations by Michael Abrash**

## **Reducing judder: low persistence display**

![](_page_54_Figure_1.jpeg)

**Case 1: continuous ground truth** 

**red object moving left-to-right and eye moving to track object OR red object stationary but head moving and eye moving to track object**

**Light from full-persistence display**

![](_page_54_Figure_9.jpeg)

**Light from low-persistence display**

**Full-persistence display: pixels emit light for entire frame Oculus DK2 OLED low-persistence display** 

# **Low-persistence display: pixels emit light for small fraction of frame**

- **- 75 Hz frame rate (~13 ms per frame)**
- **- Pixel persistence = 2-3ms**

## **Artifacts due to rolling OLED backlight**

- **Image rendered based on scene state at time to**
- **lmage sent to display, ready for output at time**  $t_0 + \Delta t$
- **▪ "Rolling backlight" OLED display lights up rows of pixels in sequence** 
	- **- Let** *r* **be amount of time to "scan out" a row**
	- **- Row 0 photons hit eye at**  $t_0 + \Delta t$
	- **- Row 1 photos hit eye at**  $t_0 + \Delta t + r$
	- **- Row 2 photos hit eye at**  $t_0 + \Delta t + 2r$
- **Implication: photons emitted from bottom rows of display are "more stale" than photos from the top!**
- **Example 1 Consider eye moving horizontally relative to display (e.g., due to head movement** while tracking square object that is stationary in world)

![](_page_55_Figure_15.jpeg)

## **(position of object relative to eye)**

### **Result: perceived shear!**

**Recall rolling shutter effects on modern digital cameras.**

## **Compensating for rolling backlight**

- **▪ Perform post-process shear on rendered image** 
	- **- Similar to previously discussed barrel distortion and chromatic warps**
	- **- Predict head motion, assume fxation on static object in scene** 
		- **- Only compensates for shear due to head motion, not object motion**
- **Render each row of image at a different time (the predicted time photons will hit eye)** 
	- **- Suggests exploration of different rendering algorithms that are more amenable to fne-grained temporal sampling, e.g., ray caster? (each row of camera rays samples scene at a different time)**

## **Increasing frame rate using re-projection**

- **▪ Goal: maintain as high a frame rate as possible under challenging rendering conditions:** 
	- **- Stereo rendering: both left and right eye views**
	- **- High-resolution outputs**
	- **- Must render extra pixels due to barrel distortion warp**
	- **- Many "rendering hacks" (bump mapping, billboards, etc.) are less effective in VR so rendering must use more expensive techniques**

### **▪ Researchers experimenting with reprojection-based approaches to improve frame rate (e.g., Oculus' "Time Warp")**

- **- Render using conventional techniques at 30 fps, reproject (warp) image to synthesize new frames based on predicted head movement at 75-90 fps**
- **- Interest in image processing hardware on future VR headsets to perform high frame-rate reprojection based on gyro/accelerometer**

## **Summary: near-future VR system components**

### **Low-latency image processing for subject tracking**

![](_page_58_Picture_2.jpeg)

### **Massive parallel computation for high-resolution rendering**

![](_page_58_Picture_4.jpeg)

**High-resolution, high-frame rate, wide-feld of view display**

> **On headset graphics processor for sensor processing and reprojection**

### **In headset motion/accel sensors + eye tracker**

![](_page_58_Picture_9.jpeg)

**Exceptionally high bandwidth connection between renderer and display: e.g., 4K x 4K per eye at 90 fps!**

![](_page_58_Picture_6.jpeg)